#### **Общая структура системы цифровой обработки аналоговых сигналов**

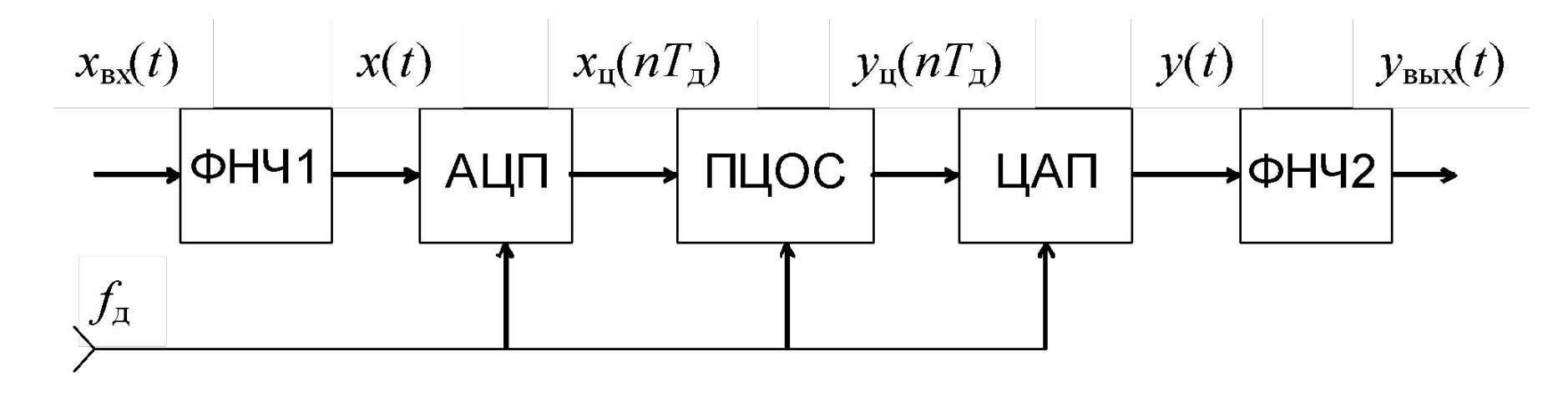

Процессор цифровой обработки сигналов(**ПЦОС**) *или* цифровой сигнальный процессор (англ. digital signal processor, **DSP**) — специализированный микропроцессор, предназначенный для обработки оцифрованных сигналов (обычно, в режиме реального времени).

1

## **Типовые задачи цифровой обработки сигналов**

1) Цифровая фильтрация:

- фильтры с конечными импульсными

характеристиками (КИХ);

- фильтры с бесконечными импульсными

характеристиками (БИХ).

2) Спектральный анализ (дискретное преобразование Фурье (ДПФ), вейвлетпреобразования).

3) Корреляционный анализ.

4) Цифровой синтез непрерывных сигналов.

5) Пропорциональное автоматическое управление (ПИД-регуляторы).

#### **Скалярное произведение векторов (сумма поэлементных произведений**)

$$
s=\sum_{i=0}^{N-1}x(i)\cdot y(i),
$$

*x(i)*, *y(i)* – элементы целочисленных массивов *x[0 .. N-1]*, *y[0..N-1]*; *N* – длина массивов.

#### **Корреляционный анализ**

$$
r(j) = \frac{1}{N} \sum_{n=0}^{N-1} x(n) y(n+j) = \frac{1}{N} \sum_{n=0}^{N-1} x(n-j) y(n),
$$

*x(n - j)* –дискретный отсчет задержанного сигнала *x(t - τ)*;  $y(n)$  - дискретный отсчет сигнала  $y(t)$ ; *N* – количество принимаемых во внимание отсчетов последовательностей *x, y*. Для задач ЦОС реального времени необходимо вычислять последовательность значений *r(0) .. r(N)* за время поступления *N* отсчетов входных сигналов

#### **Нерекурсивный фильтр (КИХ)**

$$
y(n) = \sum_{m=0}^{N-1} h(m)x(n-m)
$$

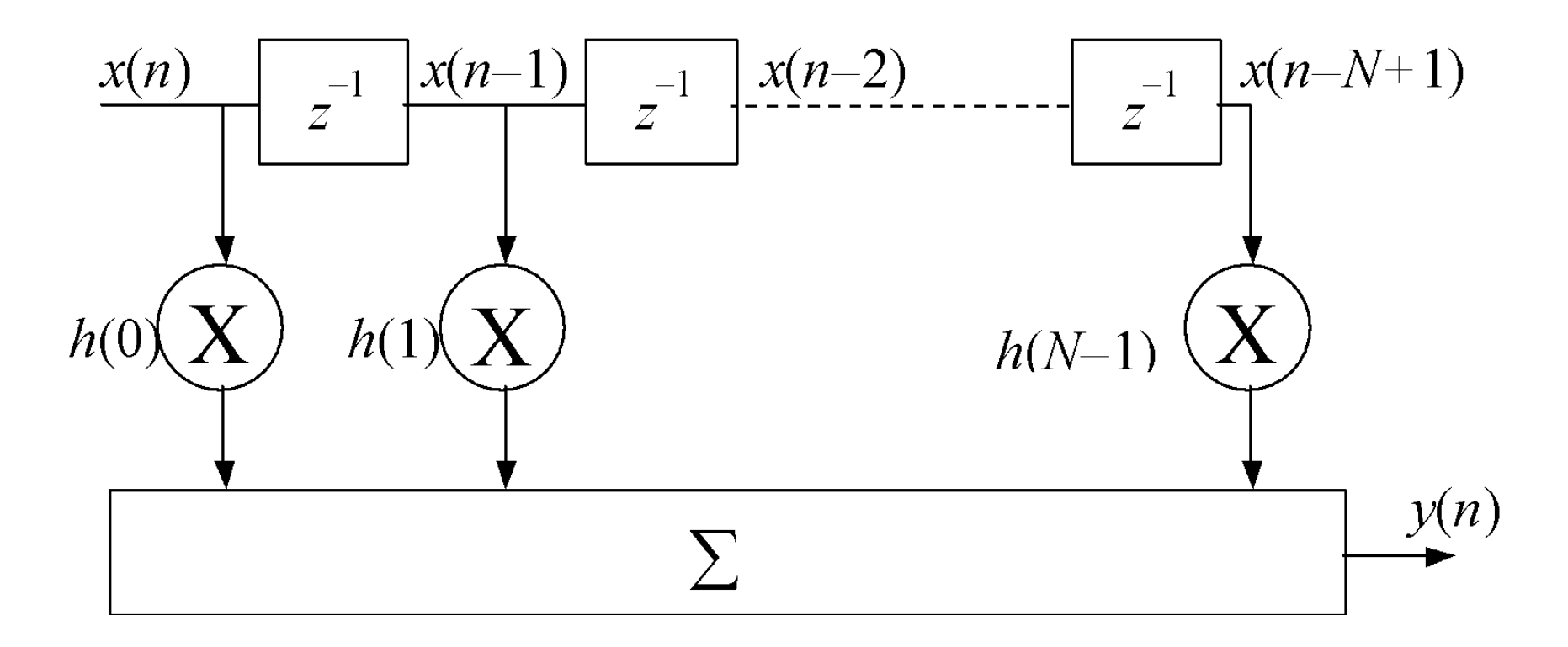

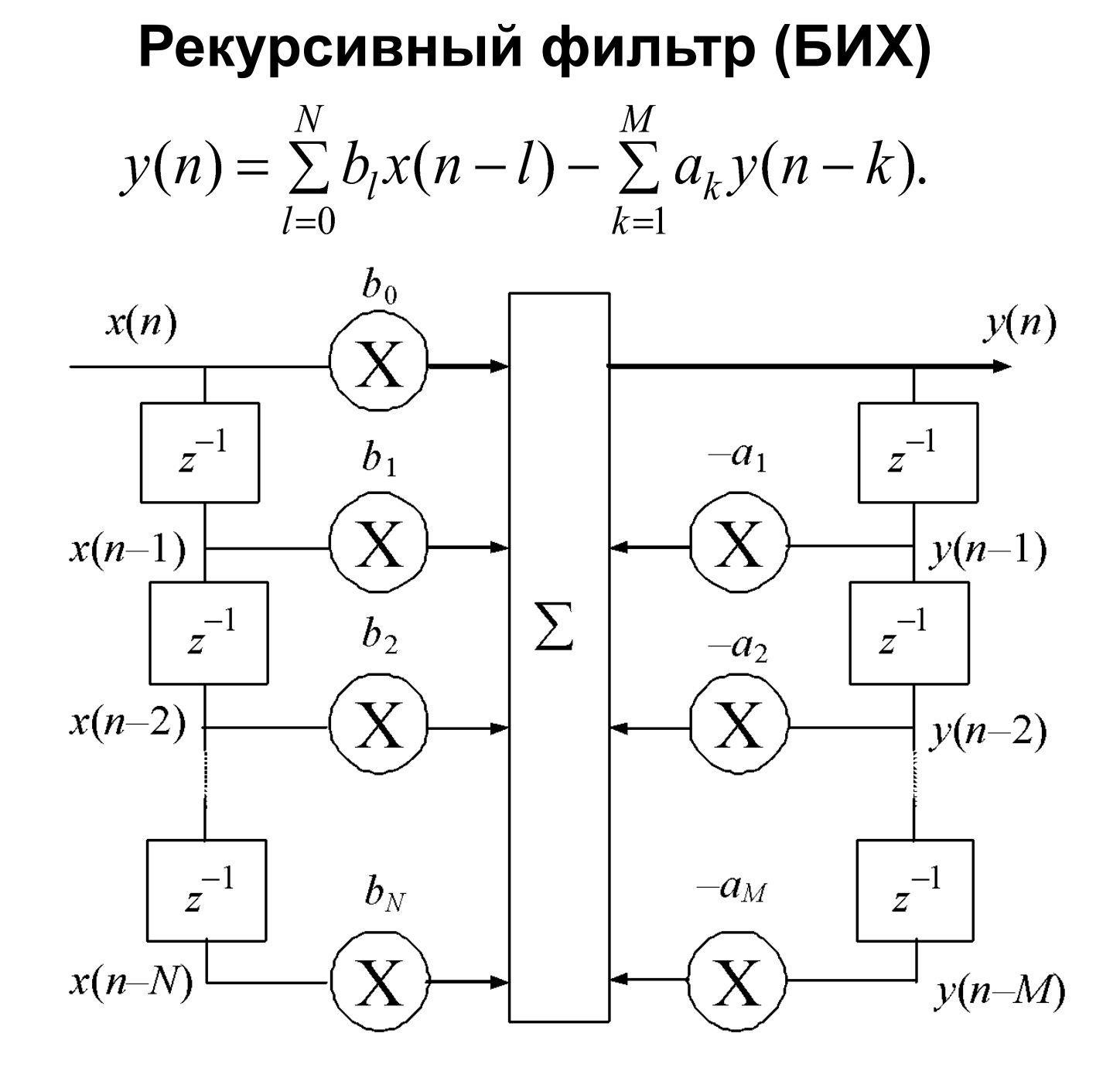

#### **Дискретное преобразование Фурье (ДПФ)**

$$
\dot{X}(k) = \frac{1}{N} \sum_{i=0}^{N} \dot{w}(kn) \dot{x}(n),
$$

где  $\ddot{X}(k)$  – комплексная k-я гармоника частотного спектра;  $\dot{x}(n)$  -дискретный отсчет комплексного сигнала  $\dot{x}(t)$ ;  $W(kn) = exp[-(i2\pi k \cdot n)/N]$  – комплексные коэффициенты;  $n = 0 ... N-1$  – номер отсчета сигнала;  $k = 0 ... N - 1$  – номер гармоники частотного спектра;  $N = 2<sup>m</sup>$  – число отсчетов.

#### **Области применения ЦСП**

Обработка звуковых сигналов, распознавание речи, обработка сигналов в других частотных диапазонах, обработка изображений, распознавание образов, пропорциональное автоматическое управление (регулирование) в электроприводах, преобразователях электроэнергии и других задачах).

### Автоматическое управление в электроприводах

- c, Используется для управления двигателями
- До четырех генераторов ШИМ Ø.
- Различные настройки позволяют Ø. управлять
	- АС двигателями
	- **DC** двигателями
	- Источниками питания
- Высокая частота и высокое z. разрешение ШИМ позволяют реализовывать более сложные алгоритмы управления
- Аппаратный детектор ошибки c,

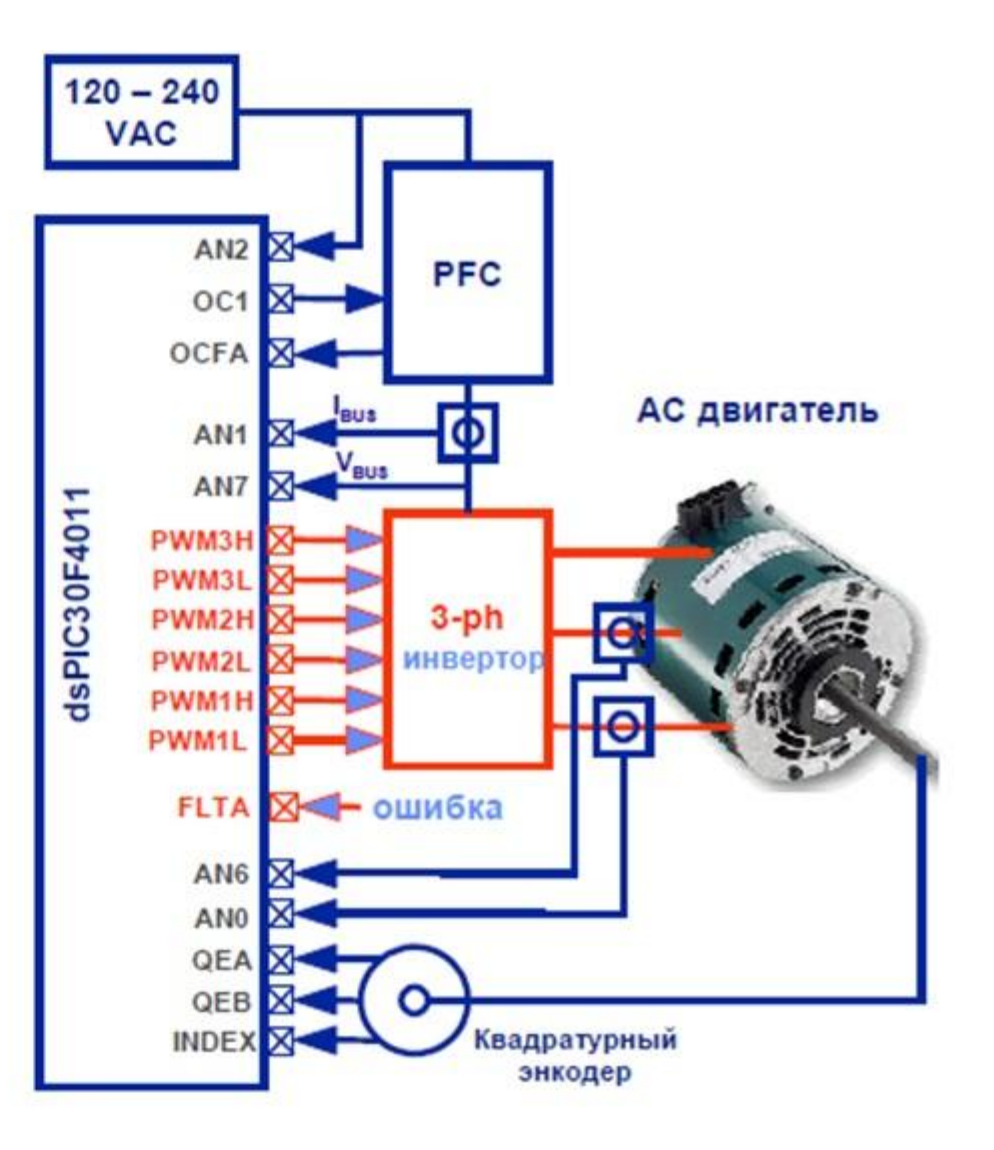

#### **Управление инвертором**

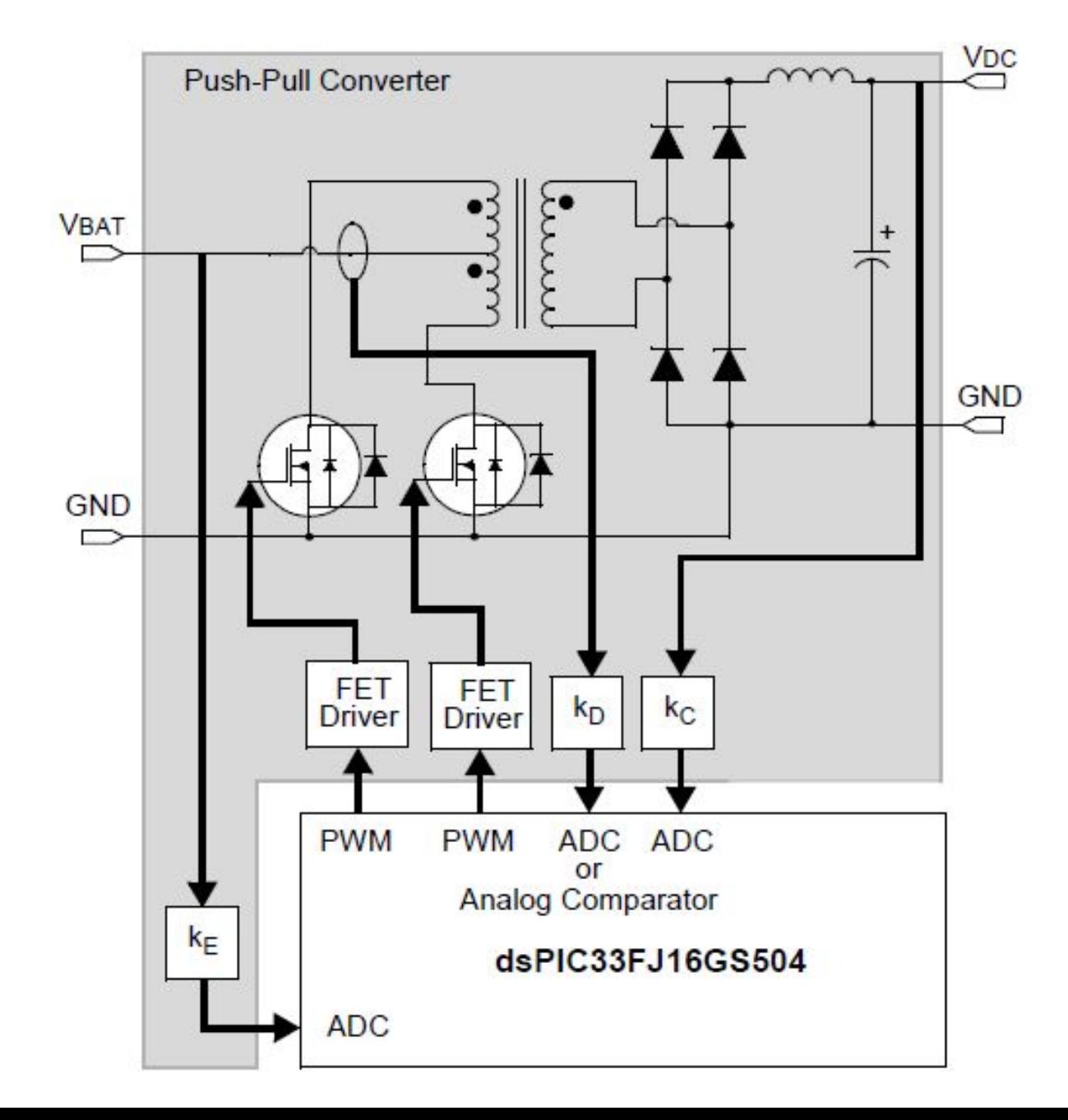

#### **Контур автоматического управления инвертором**

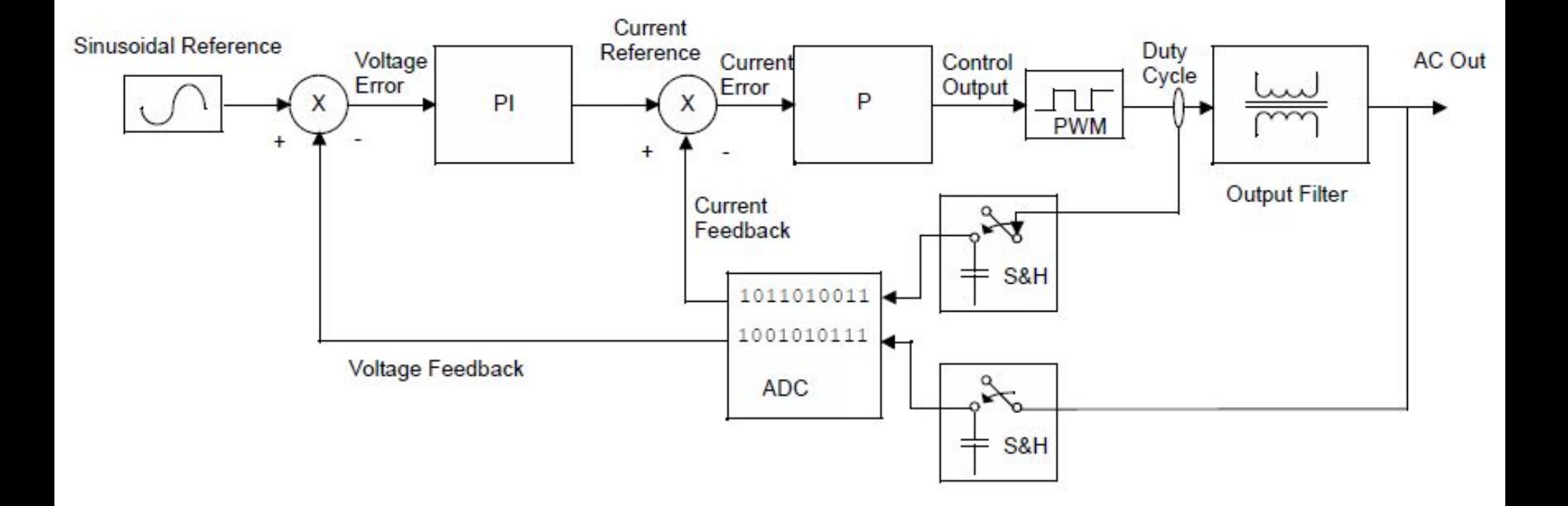

### Основные особенности ПЦОС

Сигнальные процессоры оптимизированы по быстродействию для выполнения:

1) операций «умножение с накоплением» (англ. multiply-accumulate, MAC)

 $Y = Y + A \times B$ , где Y, A, B — элементы массивов;

2) одновременной выборки команды и двух операндов для быстрого выполнения команды МАС. Для этого в ЦСП используют модифицированную Гарвардскую архитектуру и две независимые области памяти, со своим комплектом шин адреса и данных.

3) циклов с заданной длиной (использование циклических буферов без программных счетчиков цикла);

4) ввода и вывода кодов отсчетов сигналов с равномерной дискретизацией.

#### **Популярные модели ЦСП** *TI Inc.*

TMS32010 1983 г. 16-разрядный ЦСП с фиксированной точкой Семейство TMS32C1x.

TMS32C2x 1867ВМ2Т (аналог TMS32C25)

Семейства TMS320C3x, TMS320C4x с плавающей точкой.

1867ВЦ6Ф (аналог TMS32C30)

- C28x Delfino с плавающей точкой,
- C28x Piccolo, C28x с фиксированной точкой,

C240x

**C5000** (**C55x**) 1867ВЦ2Т (аналог TMS32C50) 1967ВЦ1Т (аналог TMS320C546A)

**C6000 DSP (C66x, C674x)**

**C6000 DSP + ARM (66AK2x, OMAP-1Lx)**

*Analog Devices*

- **ADSP-21xx**
- **Blackfin**

**TigerSHARC** 1967ВН028 (аналог ADSP-TS201)

## **ЦСП 1892ВМ7Я ("Элвис") платформа «МУЛЬТИКОР»**

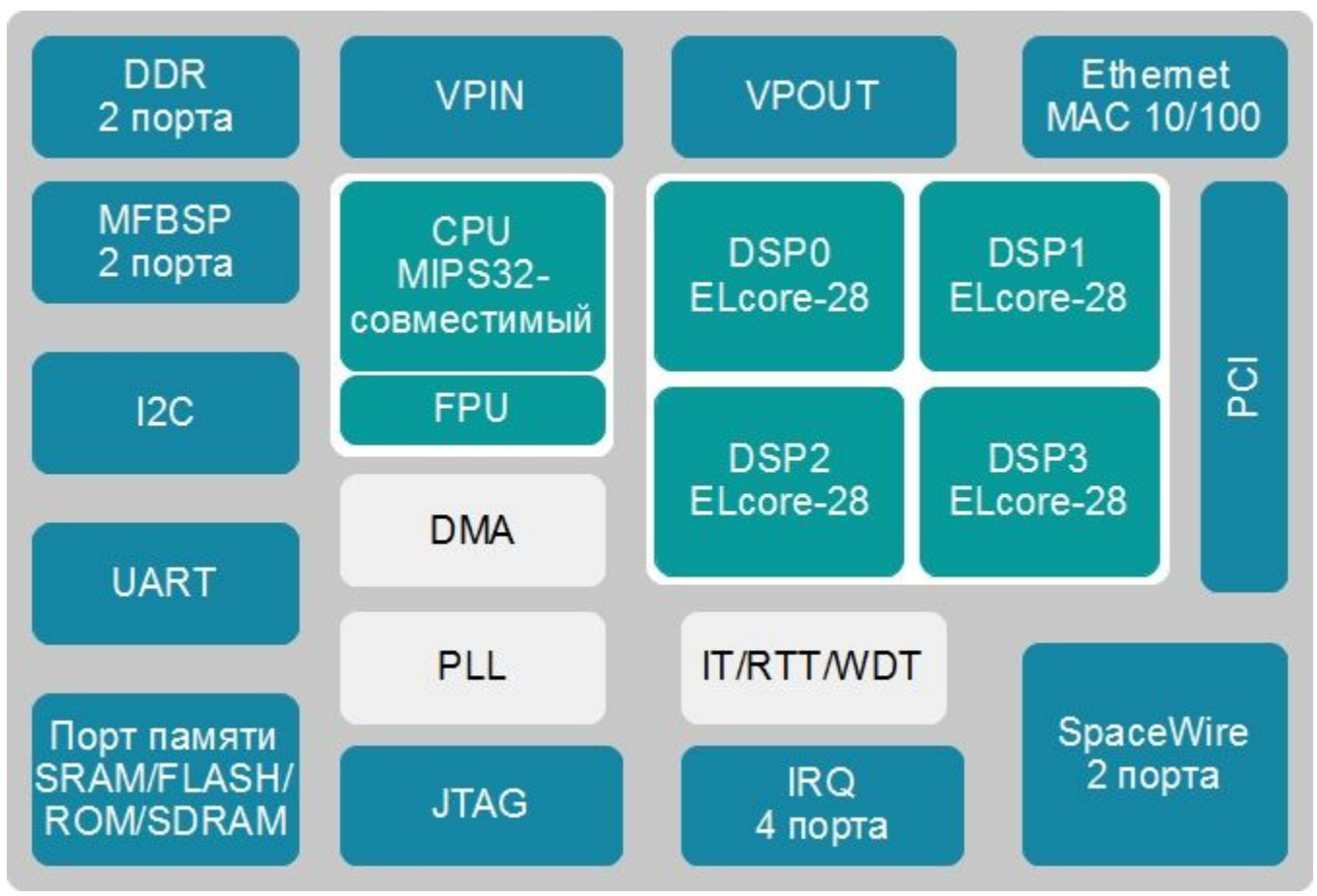

int32: 6400 Моп/с, 32 операции за 1 такт; int16: 25600 Моп/с, 128 операций за 1 такт; int8: 38400 Моп/с, 192 операции за 1 такт.

#### **Модифицированная Гарвардская архитектура**

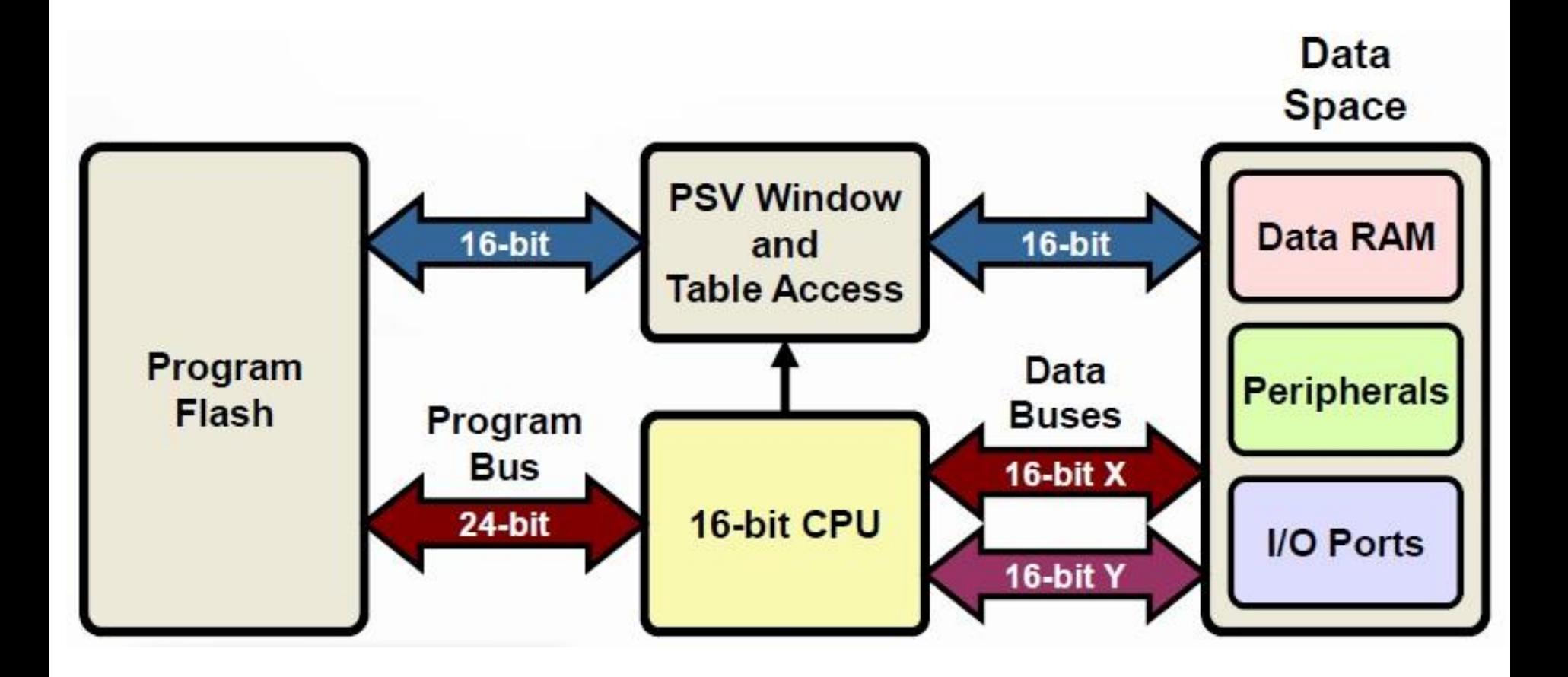

#### **Архитектура dsPIC**

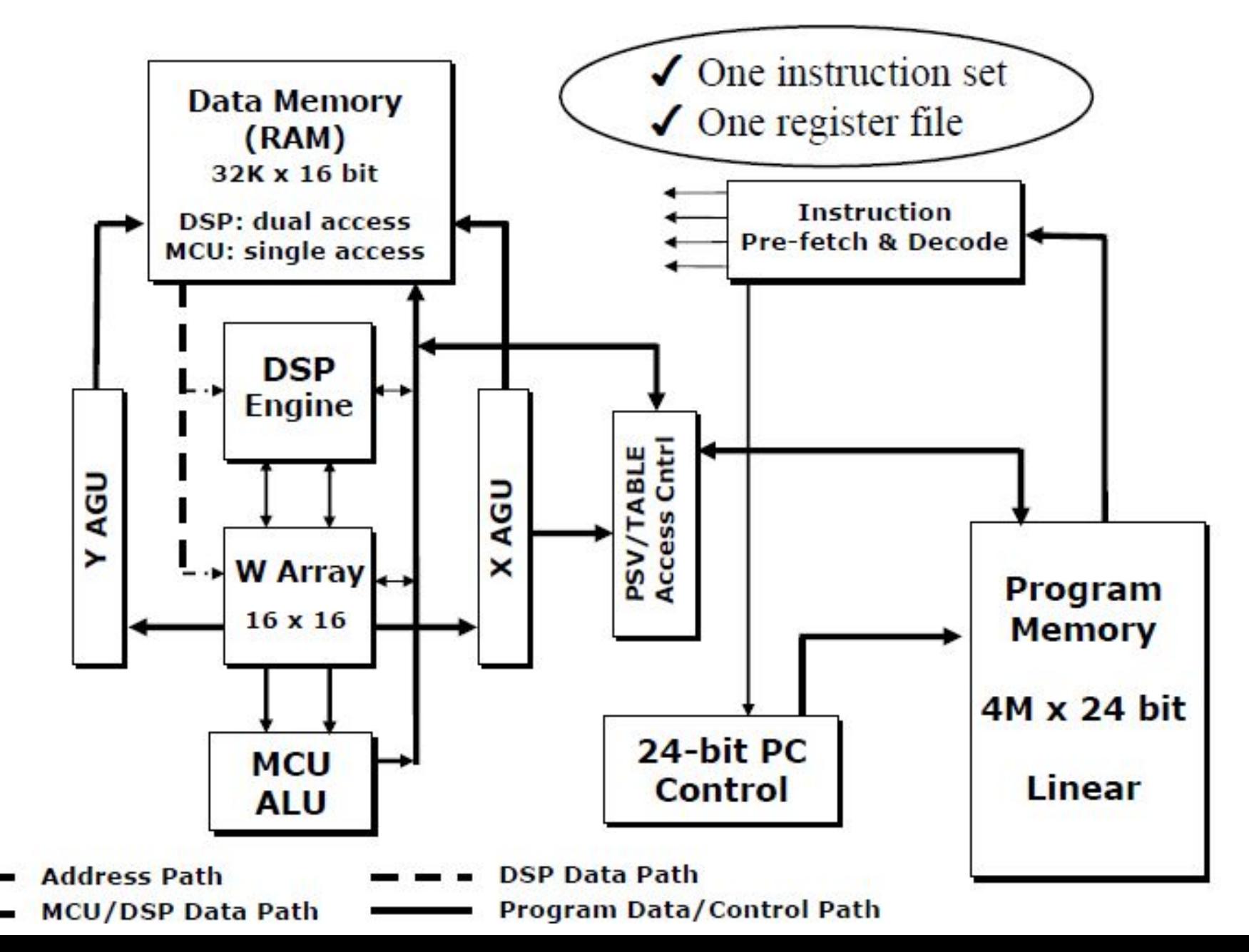

# Память программ

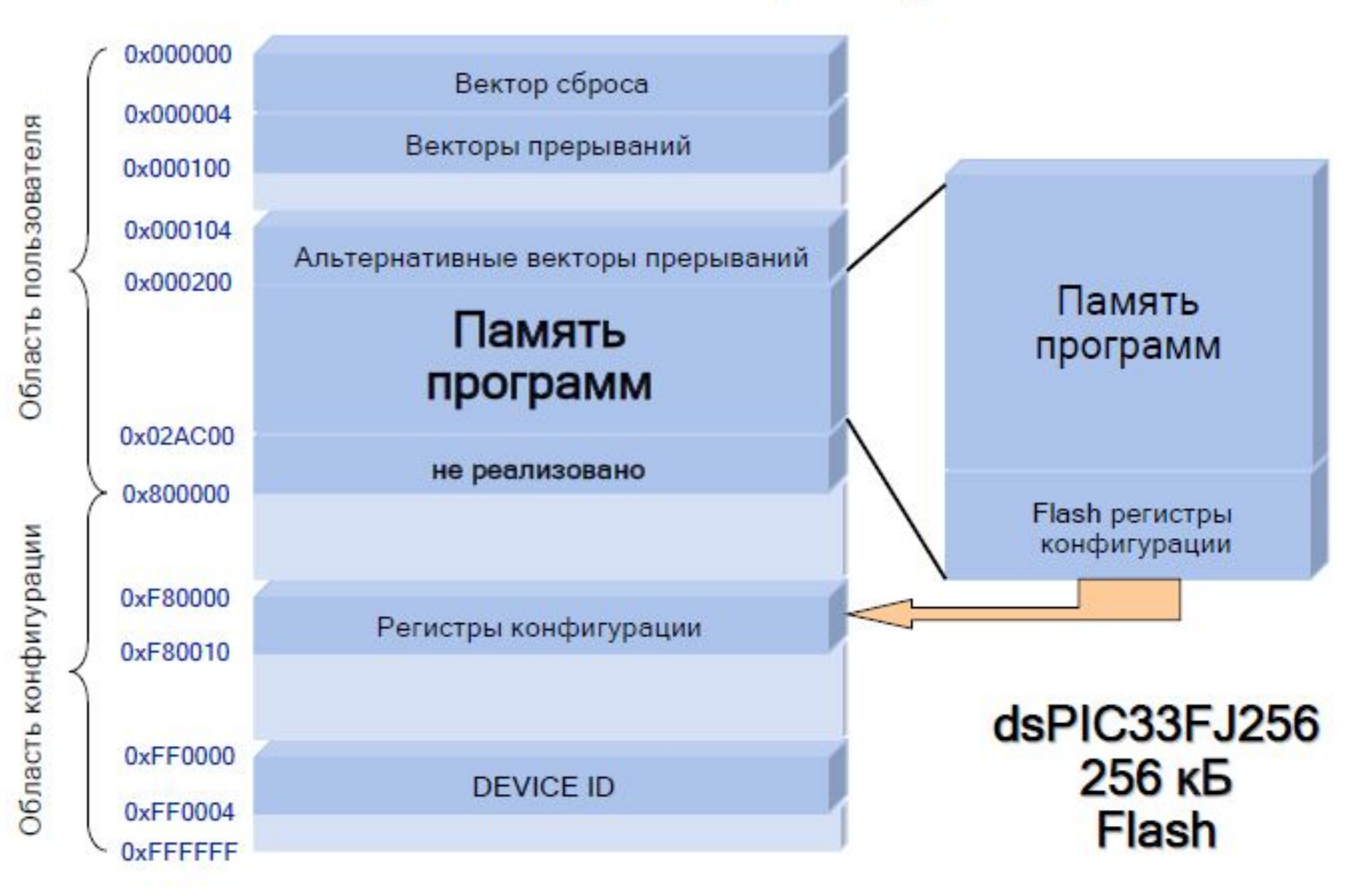

# Память данных

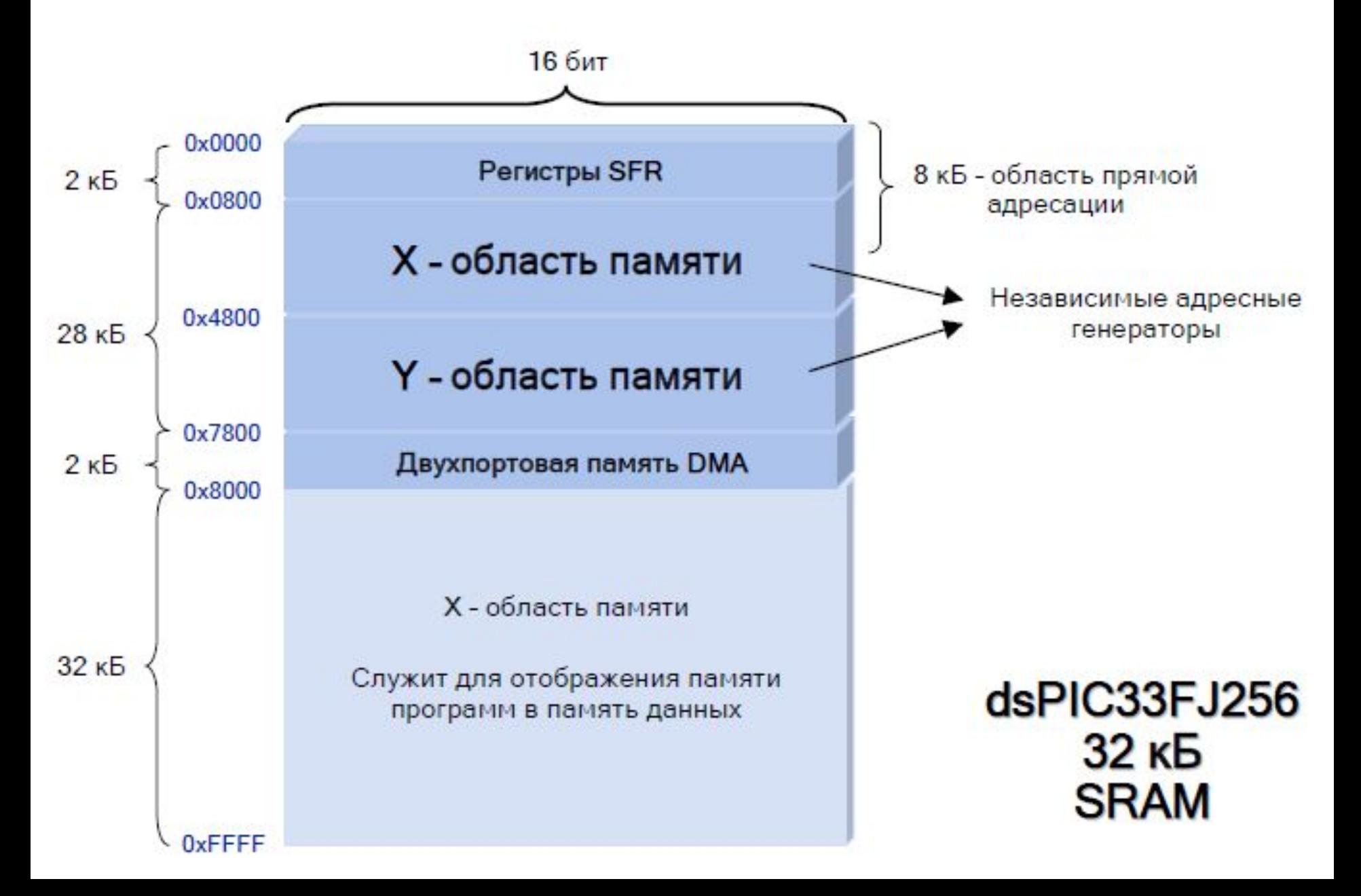

## **Program Space Visibility**

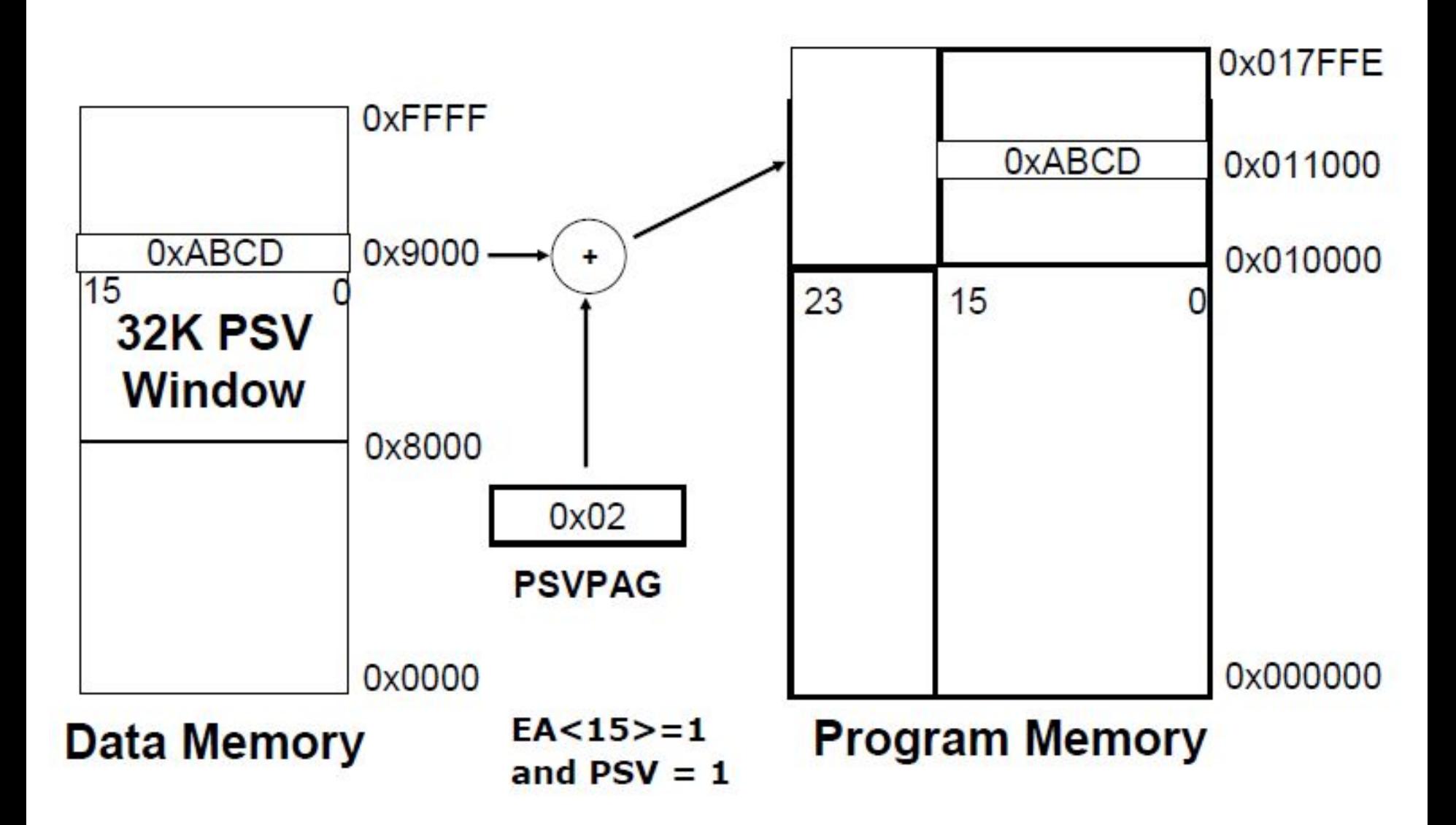

## Programmer's Model

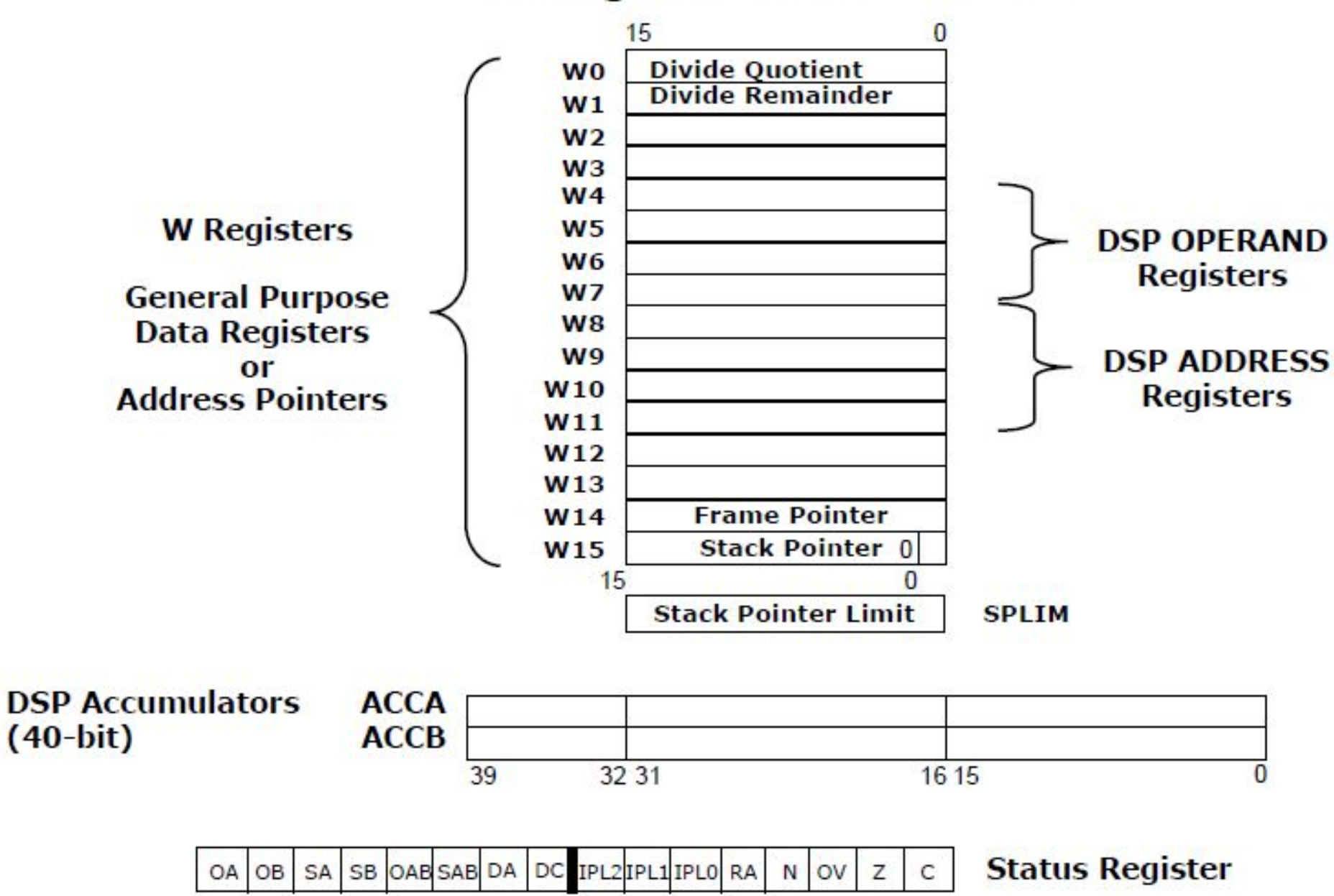

# **Addressing Modes**

- \* Generic Addressing Modes:
	- $\cdot$  Inherent
	- Literal (immediate)
	- $\cdot$  Register
	- Memory Direct
	- Register Indirect with:
		- Pre-inc or Pre-dec
		- Post-inc or Post-dec
		- Signed Literal Offset
	- Register Indexed
- \* Special Addressing Modes:
	- Modulo (for circular buffers)
	- Bit Reverse (for FFT's)
- $\Rightarrow$  NOP, RESET, PUSH, POP, etc.
- $\Rightarrow$  MOV #0x1800, W0
- $\Rightarrow$  ADD W4, W5, W6
- $\Rightarrow$  ADD 0x500, WREG
- $\Rightarrow$  ADD W4, [++W5], [--W6]
- $\Rightarrow$  MOV [W4++], [W8--]
- $\Rightarrow$  MOV [W4+W5], [W6]

# Прямая адресация

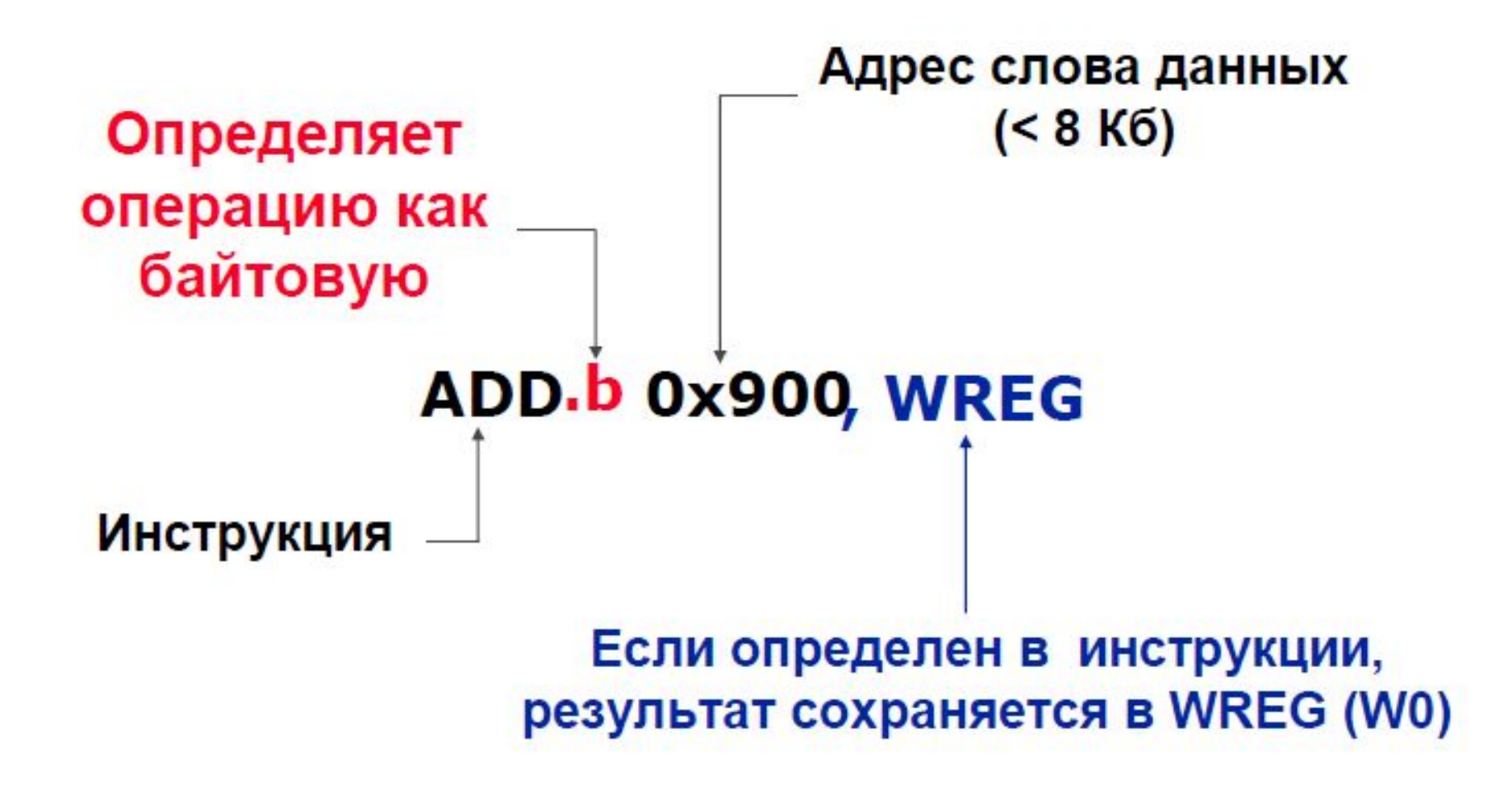

# Прямая адресация регистров

- **<sup>®</sup>** Доступ к набору W регистров
	- WO W15 (0x0000 0x001F в памяти данных)
	- Поддержка доступа к слову и байту слова
	- Используется, когда данные находятся в W регистрах
- Например,  $\boldsymbol{x}$ 
	- $-$  IOR W2, W4, W6
		- Побитовое ИЛИ значений w2 и w4, сохранение Ø результата в W6

# Косвенная адресация

- **Значения W регистров является** указателями на память
	- Обеспечивает доступ ко всему объему адресуемой памяти (64 КБ)
	- Режим косвенной адресации возможен в большинстве инструкций

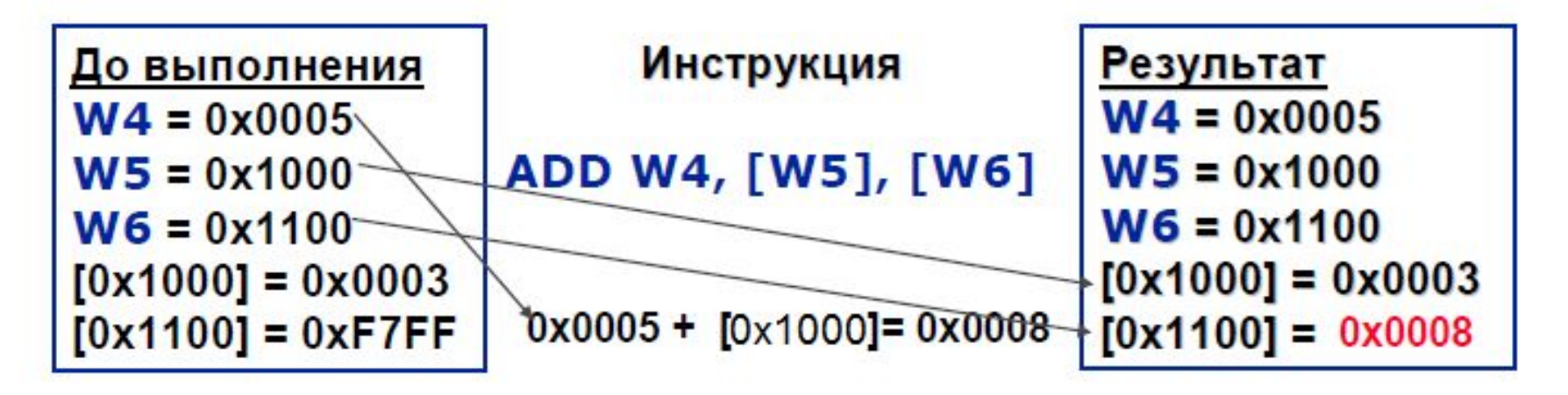

# Косвенная адресация с пре- и<br>пост-модификацией

- Позволяет изменять значения указателей  $\boldsymbol{x}$ (декремент, инкремент)
	- Си-подобная пре- и пост-модификация указателей
	- Изменение значения указателей на 1 при доступе к байту и на 2 при доступе к слову

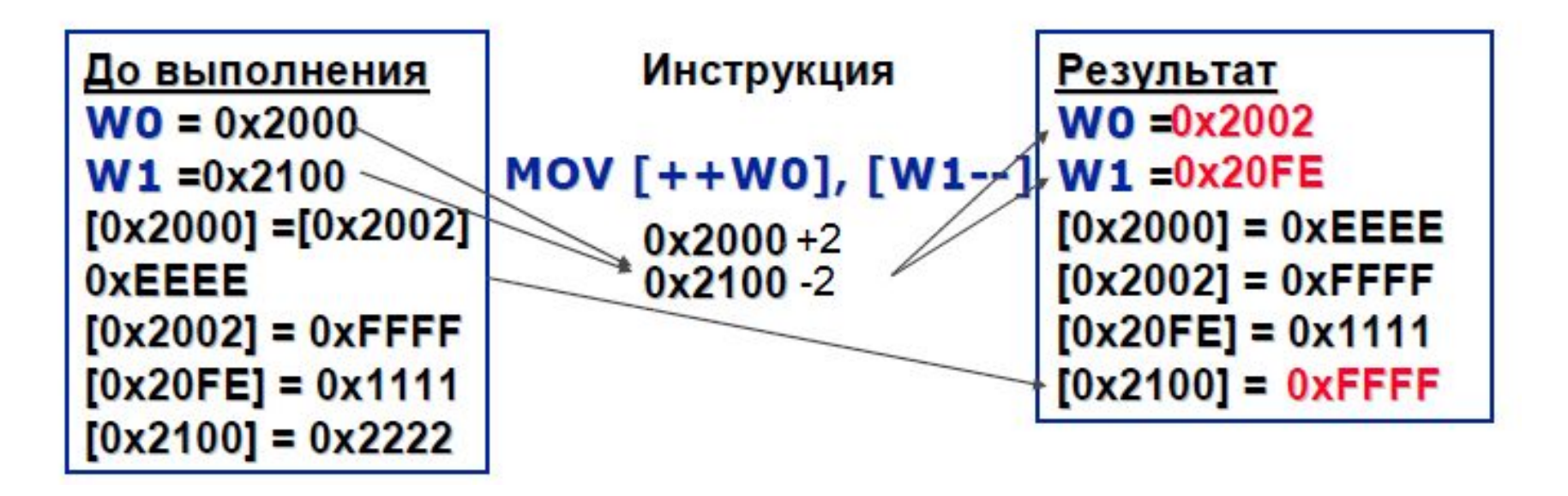

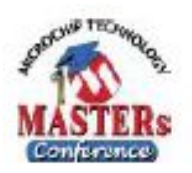

# Косвенная адресация со смещением указателя

<sup>®</sup> Указатель формируется путем сложения значений двух W регистров

При этом значения W регистров не меняются

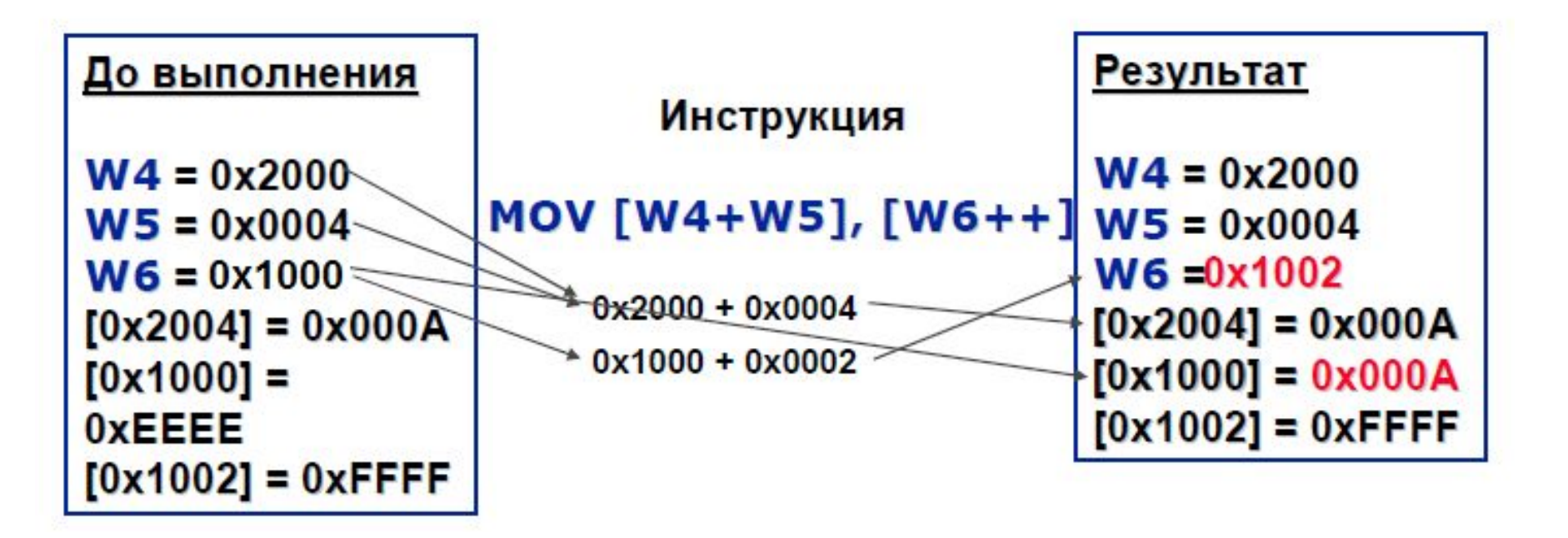

# Наборы инструкций

- Систему команд можно условно разделить<br>на следующие наборы инструкций:  $\varphi$ 
	- (MOVE) Инструкции перемещения
	- (МАТН) Математические инструкции
	- (LOGIC) Логические инструкции
	- (SHIFT / ROTATE) Инструкции сдвига
	- (BIT) Битовые инструкции
	- (STACK) Инструкции работы со стеком
	-
	- (PROGRAM FLOW) Инструкции управления
	-

(DSP) DSP инструкции (только для dsPIC)

- 
- 
- ходом программы
- 
- 
- 
- (CONTROL) Инструкции управления

## **Ядро DSP**

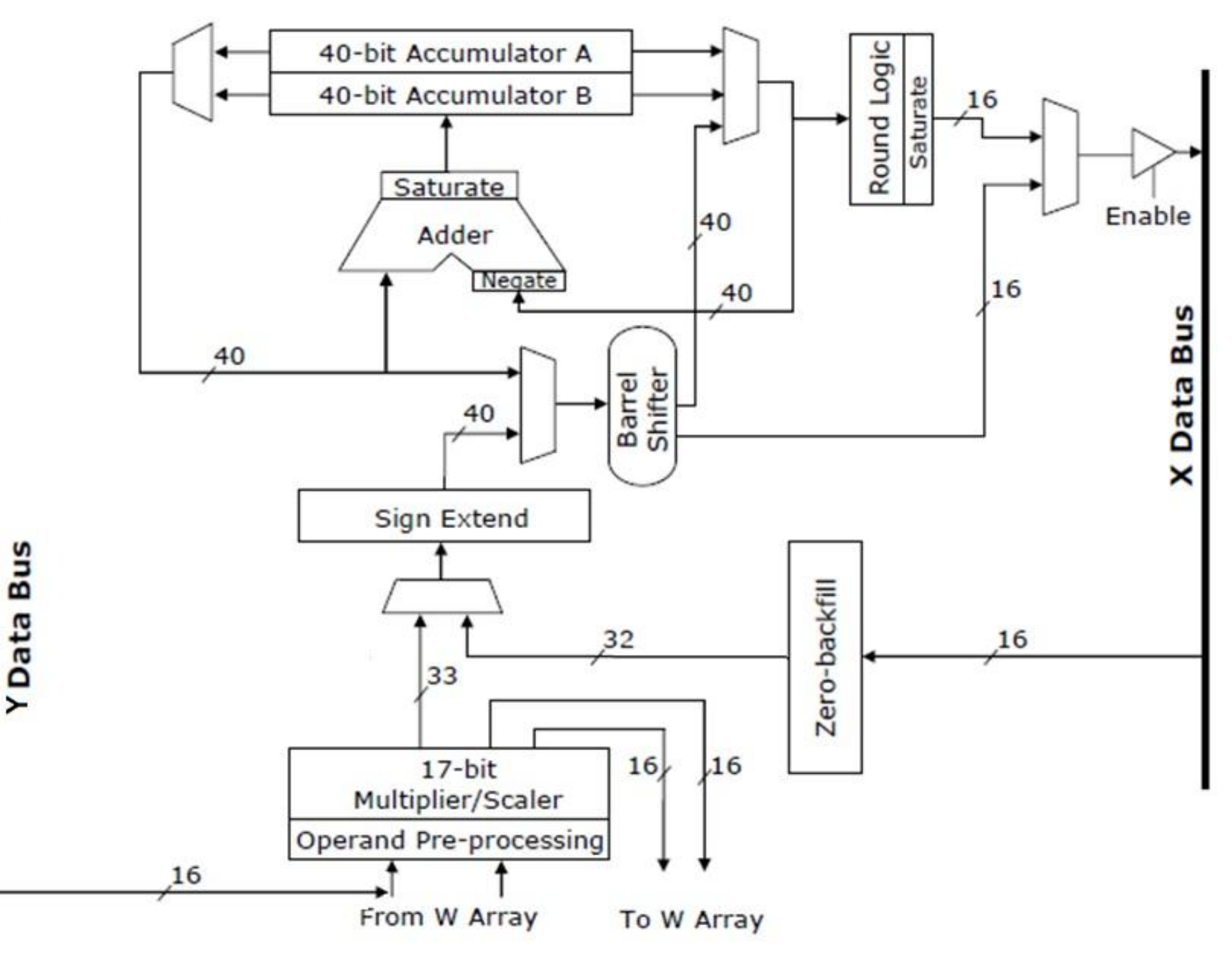

## **Инструкции ядра MAC**

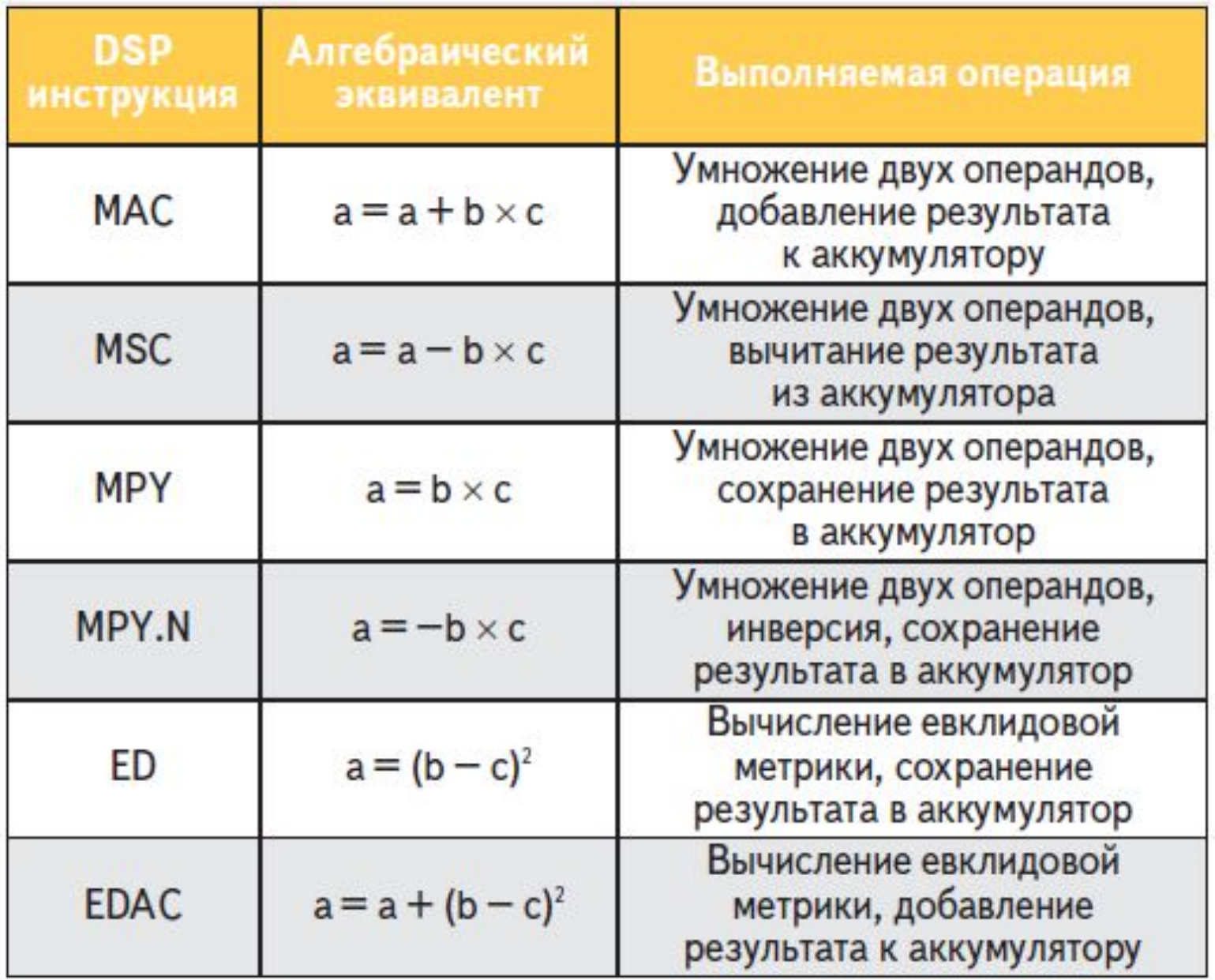

### Single Cycle MAC Instruction

FIR Filter Tap = 1 instruction cycle  $(33 \text{ ns})$ 

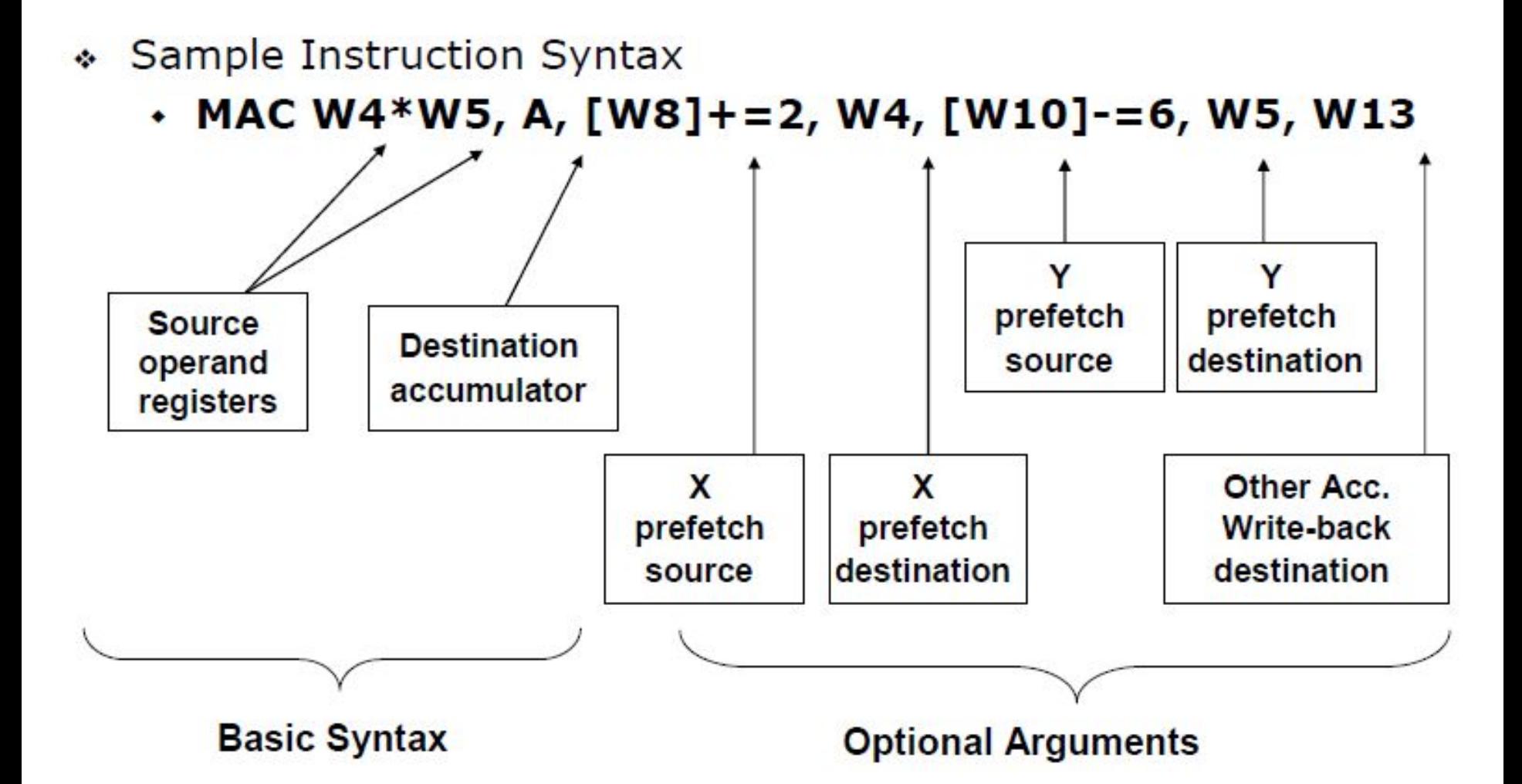

- значение  $W4$  умножается на значение  $W5$ , результат умножения добавляется к акку-**МУЛЯТОРУ АССА;**
- регистр W4 загружается значением по указателю W8 (указатель должен указывать на адрес в сегменте X ОЗУ);
- указатель W8 увеличивается на 2;
- регистр W5 загружается значением по указателю W10 (указатель должен указывать на адрес в сегменте Y ОЗУ);
- указатель W10 уменьшается на 2;
- значение аккумулятора АССВ сохраняется по указателю W13;

### **Циклический буфер (модульная адресация)**

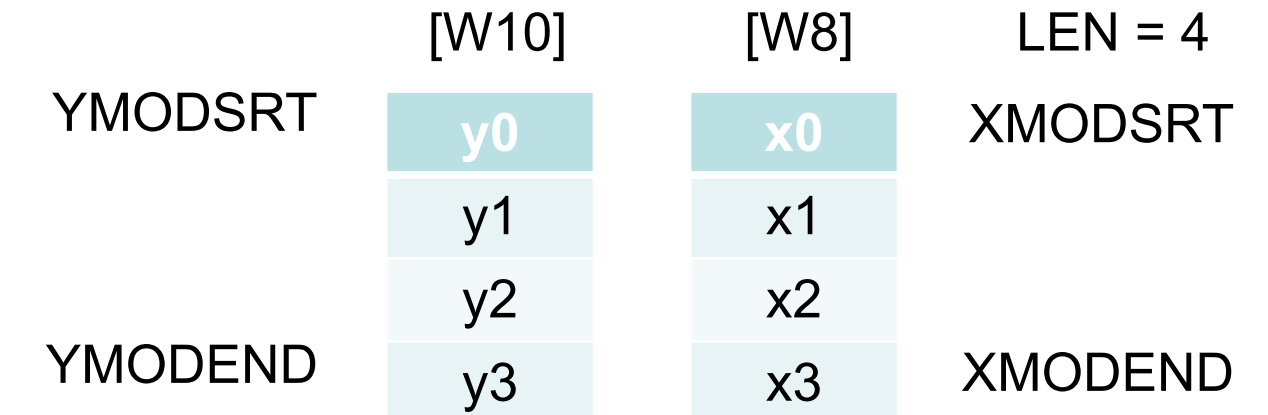

 $XMODSRT = (unsigned int) array 1;$  $XMODEND = (unsigned int) array1 + 2*LEN - 1;$  $YMODSRT = (unsigned int) array2;$ YMODEND = (unsigned int) array $2 + 2$ \*LEN - 1;

MOV w10, MODCON ; enable X & Y Modulus

MOV  $\#0xCOAB$ ,  $w10$  ; set  $XMD = WB$  and  $YMD = W10$ 

#### **Вычисление ВКФ**

Назначение регистров:

 $w3 - (LEN-1)$ 

- w2 указатель для массива значений функции R(n)
- w1 указатель для массива Y
- w0 указатель для массива X

В цикле вычисления R[n]

W8 – указатель для массива X

W10 - указатель для массива Y

- W4, W5 хранение извлеченных сомножителей
- sub  $W3, #2, W6$  ;  $W6 = LEN-3$  (для do loop )

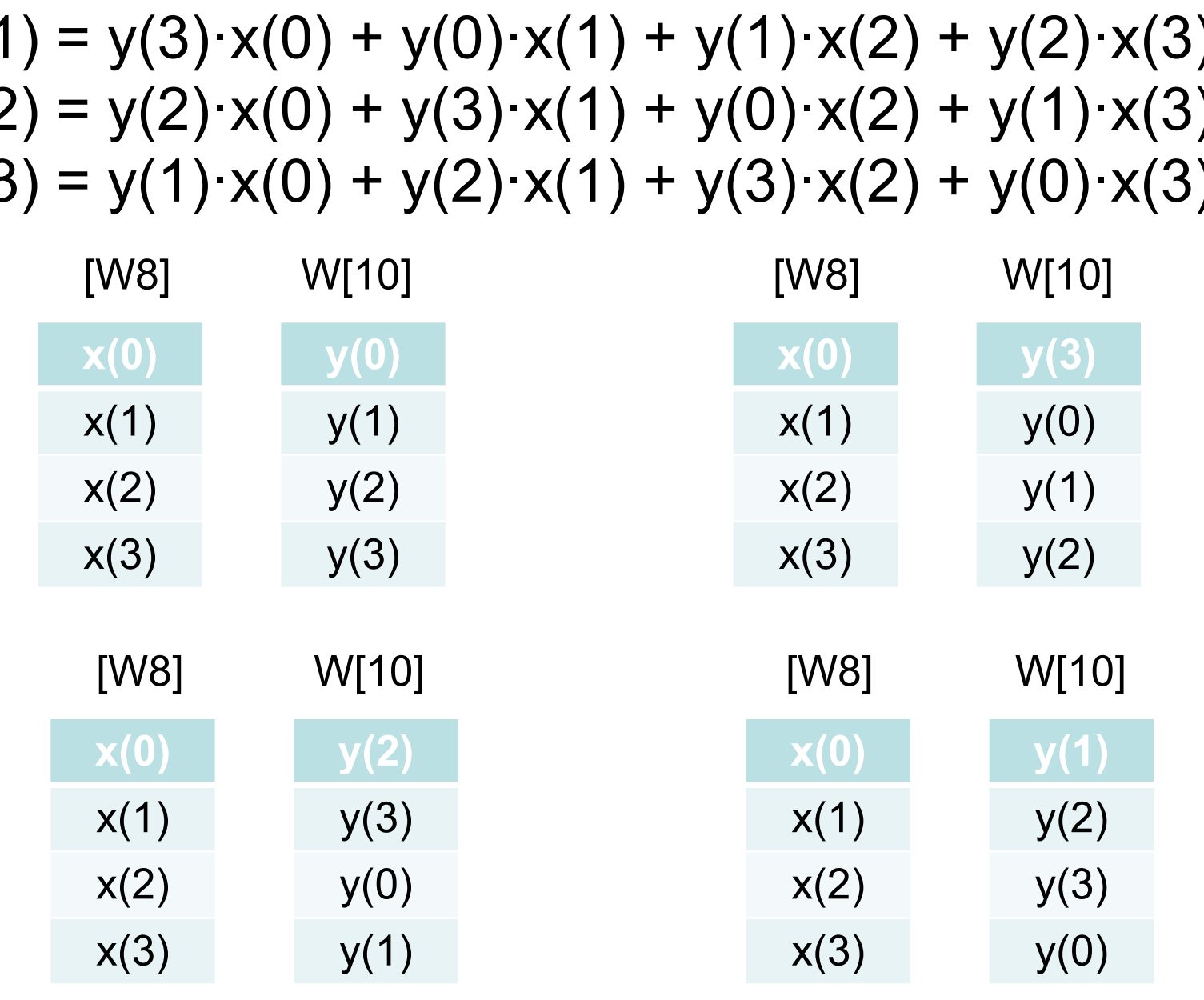

 $R(0) = y(0) \cdot x(0) + y(1) \cdot x(1) + y(2) \cdot x(2) + y(3) \cdot x(3)$  $R(1) = y(3) \cdot x(0) + y(0) \cdot x(1) + y(1) \cdot x(2) + y(2) \cdot x(3)$  $R(2) = y(2) \cdot x(0) + y(3) \cdot x(1) + y(0) \cdot x(2) + y(1) \cdot x(3)$  $R(3) = y(1) \cdot x(0) + y(2) \cdot x(1) + y(3) \cdot x(2) + y(0) \cdot x(3)$ 

#### **Цикл вычисления R[n]**

DO w3, array\_loop ; цикл обработки всех входных выборок

; очистка A, выборка отсчетов , модификация указателей

CLR  $a, [w8]+2, w4, [w10]+2, w5$ 

REPEAT W6 ; Выполнение MAC (кроме двух последних) MAC w4\*w5, a, [w8]+=2, w5, [w10]+=2, w5 MAC  $w4^{*}w5$ , a,  $[w8]+2$ ,  $w4$ ,  $[w10]$ ,  $w5$ ; предпоследняя МАС  $MAC$  w $4^*$ w $5$ ,  $a$  ; последняя МАС

; округление и сохранение A в выходном буфере

array\_loop :

SAC.R a, [w2++] ;сохранение результата

#### **Реализация КИХ-фильтра**

**Массив коэффициентов Taps .section .xdata, data, xmemory .section .psvconst, code**

 **Буфер задержки Delay .section .ydata, data, ymemory** 

#### **Структура FIRStruct**

typedef struct

{ int numTaps; // число коэффициентов int \*pTapsBase; // базовый адрес массива коэффициентов // или базовый адрес смещения (psvoffset) int \*pTapsEnd; *// адрес последнего элемента массива*  int tapsPage; // 0xFF00 или номер страницы psvpage int \*pDelayBase; // базовый адрес буфера задержки int \*pDelayEnd; // адрес последнего элемента буфера int \*pDelayPtr;  $\frac{1}{10}$  стартовое значение указателя } FIRStruct;
### **Циклический буфер (модульная адресация)**

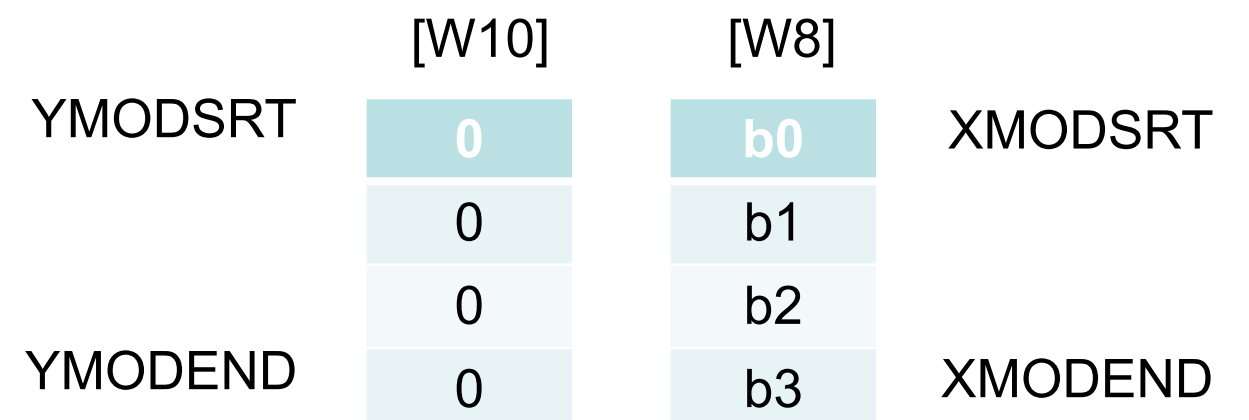

#### SetupPointers:

- MOV [w3+oTapsEnd],w8
- 
- MOV [w3+oTapsBase],w8
- 
- MOV [w3+oDelayEnd],w10
- 
- MOV [w3+oDelayBase],w10
- 
- 
- 
- 
- 
- MOV w8, XMODEND ; XMODEND = конечный адрес коэффициентов
- MOV w8, XMODSRT ; XMODSRT = базовый адрес коэффициентов
- MOV w10, YMODEND ; YMODEND = конечный адрес линии задержки
- MOV w10, YMODSRT ; YMODSRT = базовый адрес линии задержки
- MOV  $\#0xCOAB$ , w10 ;  $XMD = WB$  and  $YMD = W10$
- MOV w10, MODCON ; разрешить X & Y Modulus
- DEC w0,w0 ; w0 счетчик циклов
- MOV [w3+oDelayPtr],w10 ; указатель на текущий элемент линии задержки

$$
y(0) = b0 \cdot x(0) + b1 \cdot x(-1) + b2 \cdot x(-2) + b3 \cdot x(-3)
$$
  
\n
$$
y(1) = b0 \cdot x(1) + b1 \cdot x(0) + b2 \cdot x(-1) + b3 \cdot x(-2)
$$
  
\n
$$
y(2) = b0 \cdot x(2) + b1 \cdot x(1) + b2 \cdot x(0) + b3 \cdot x(-1)
$$
  
\n
$$
y(3) = b0 \cdot x(3) + b1 \cdot x(2) + b2 \cdot x(1) + b3 \cdot x(0)
$$

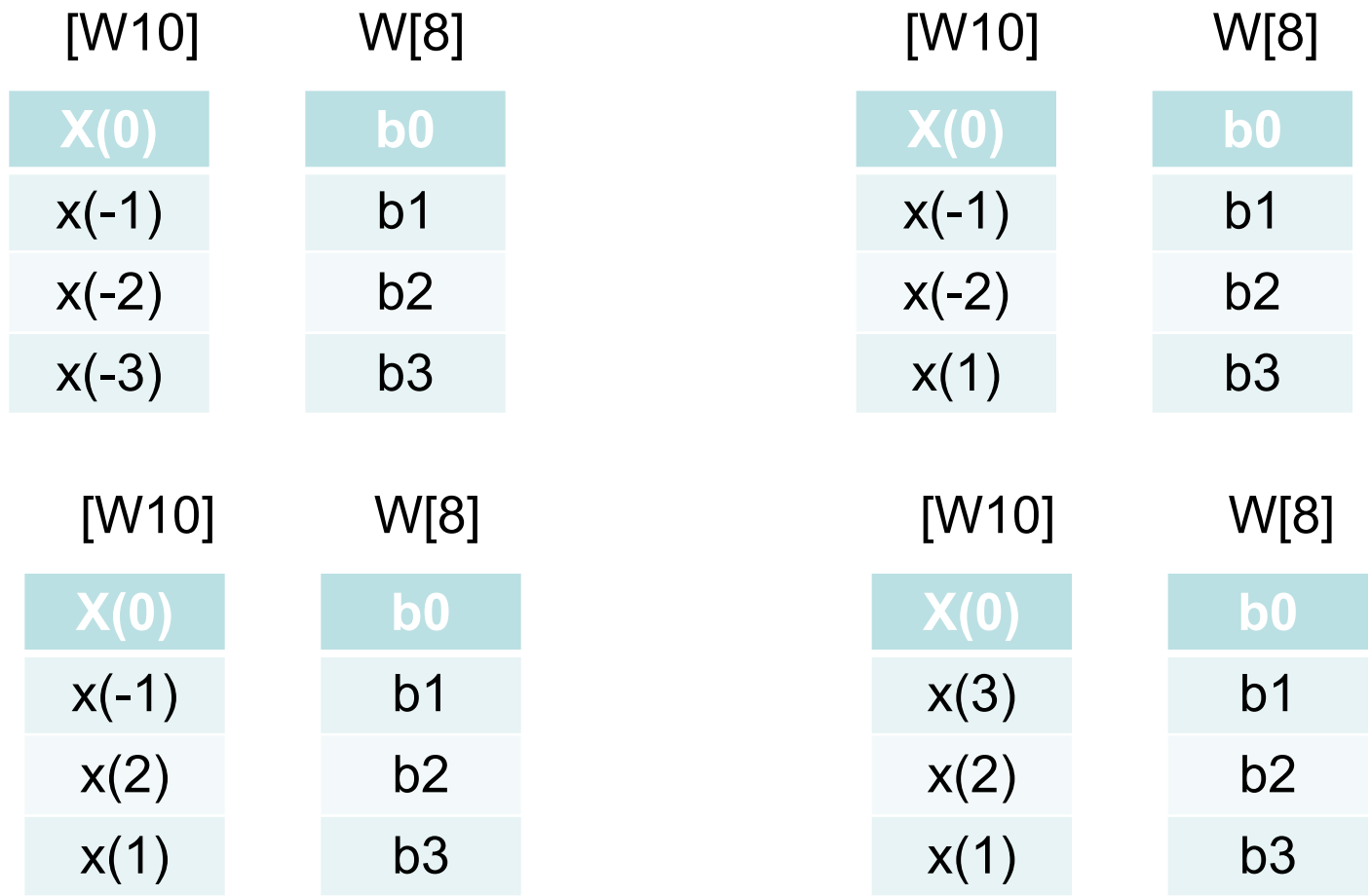

### **Назначение регистров**:

- w3 указатель на структуру FIR фильтра
- w2 указатель на буфер входных отсчетов
- w1 указатель на буфер выходных отсчетов
- w0 количество выходных отсчетов

В цикле вычисления y[n]

W8 - указатель для буфера коэффициентов

W10 – указатель для буфера линии задержки отсчетов x(n)

W5, W6 – хранение извлеченных сомножителей

# **Цикл вычисления y[n]**

 DO w0, blockLoop ; цикл обработки всех входных выборок  $MOV$   $[W2++]$ , $[W10]$  ; сохранение нового отсчета в буфере

; очистка A, выборка коэффиц. и входного отсчета, модификация указателей CLR  $a, [w8]+2, w5, [w10]+2, w6$ 

REPEAT W4  $\blacksquare$ ; Выполнение МАС (кроме двух последних) MAC w5\*w6, a, [w8]+=2, w5, [w10]+=2, w6 MAC w5\*w6, a, [w8]+=2, w5, [w10], w6 ; предпоследняя MAC  $MAC$  w $5*$ w $6$ ,  $a$  ; последняя МАС

; округление и сохранение A в выходном буфере

blockLoop:

 SAC.R a,[w1++] ;управляется W3 MOV w10,[w3+oDelayPtr] ;обновление указателя

## Реализация БИХ-фильтра

Macсив коэффициентов Coefs section xdata, data, xmemory .section .psvconst, code

Буферы состояний **States1, States2** 

section .ydata, data, ymemory.

```
Структура IIRTransposedStruct
typedef struct
```
int numSectionsLess1;// число секций второго порядка

- int \*pCoefs; // указатель на массив коэффициентов
- int psvpage; // 0xFF00 или номер страницы памяти программ
- int \*pStates1; // указатель на буфер состояний 1
- int \*pStates2; // указатель на буфер состояний 2

int finalShift; // число разрядов сдвига для нормализации } IIRTransposedStruct;

Назначение регистров:

- w3 указатель на структуру БИХ фильтра
- w2 указатель на буфер входных отсчетов
- w1 указатель на буфер выходных отсчетов
- w0 количество выходных отсчетов

В цикле вычисления y[n]

- W4 число секций -1
- W9 число сдвигов для нормализации выходных отсчетов
- W3 число выходных отсчетов -1

W5 –коэффициент W6 – следующий входной отсчет W8 – указатель для буфера коэффициентов W10 - указатель для буфера состояния states1 W11 – указатель для буфера состояния states2

W5, W6, W7 – хранение сомножителей

\_IIRTransposed:

- ; сохранение контекста
- ; инициализация рабочих регистров
- ; инициализация указателей

DO w0, transposeBlockLoop ; внешний цикл (по числу выборок)

MOV [w3+oCoefs], w8  $\qquad$ ; w8 = базовый адрес коэффиц.

MOV [w2++], w6  $\longrightarrow$ ; w6 = следующая выборка

MOV [w3+oStates1], w10  $\;$ ; w10 = базовый адрес буфера states1 MOV [w3+oStates2], w11  $\;$ ; w11 = базовый адрес буфера states2 MOV [w8++], w5 ; выборка первого коэффициента

LAC [w10], #1, а ; выборка состояния фильтра

DO w4, transposeSectionLoop ; внутренний цикл (по числу секций)

```
 MAC w5*w6, a, [w8]+=2, w5
     LAC [w11], #1, b
     SAC.R a, # -1, w7
     MAC w5*w6, b, [w8]+=2, w5
     MAC w5*w7, b, [w8]+=2, w5
     SAC.R b, # -1, [w10++]
     MPY w5*w6, b, [w8]+=2, w5
     SAC.R a, # -1, w6
     LAC [w10], #1, a
     MAC w5*w7, b, [w8]+=2, w5
transposeSectionLoop:
     SAC.R b, #-1, [w11++]
```

```
 LAC w6, a
transposeBlockLoop:
     SAC.R a, [w1++]
```
SFTAC a, w9 ; арифметический сдвиг

; восстановление контекста

### **Дискретное преобразование Фурье**

$$
\dot{X}(k) = \frac{1}{N} \sum_{n=0}^{N-1} x(n) e^{-j2\pi nk/N} = \frac{1}{N} \sum_{n=0}^{N-1} x(n) [\cos(2\pi nk/N) - j\sin(2\pi nk/N)]
$$

### 8-точечное ДПФ (N=8)

$$
x(n) W_{N}^{nk} \qquad w_{N} = e^{\frac{-j2\pi}{N}}
$$

$$
X(k) = \frac{1}{N} \sum_{n=0}^{N-1} x(n) e^{-\frac{-j2\pi nk}{N}} = \frac{1}{N} \sum_{n=0}^{N-1} x(n) W_{N}^{nk}
$$

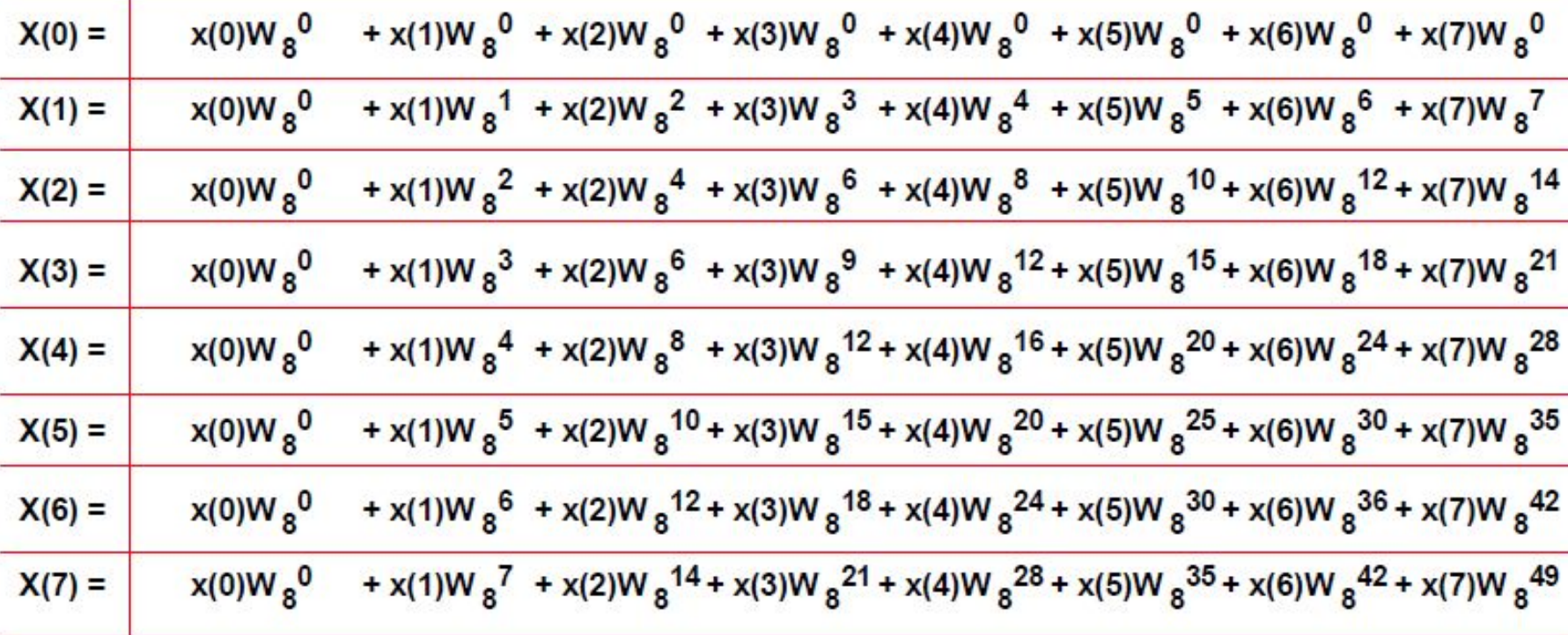

N<sup>2</sup> умножений с комплексными числами  $\frac{1}{N}$  Не учтенный масштабный коэффициент

CHAPTER 2.1

\nCHAPTER M

\nCHAPTER M

\nCHAPTER M

\nCHAPTER M

\nExample 2.1

\nEXAMPLE 3.1

\nExample 4.2

\nExample 4.3

\nExample 5: 
$$
W_N
$$
  $N^2$  =  $-W_N$   $N^2$  =  $W_8^2 + 4 = -W_8^2$ 

\nExample 4.4

\nExample 5:  $W_N$   $N^2$  =  $W_8^2 + 4 = -W_8^2$ 

\nExample 5.1

\nExample 6.3

\nExample 7.1

\nExample 8.4

\nExample 8.4

\nExample 9.4

\nExample 1.4

\nExample 1.4

\nExample 1.4

\nExample 1.4

\nExample 1.4

\nExample 2.1

\nExample 3.1

\nExample 4.1

\nExample 4.1

\nExample 5:  $W_N$   $N^2$  =  $-W_8^2 + 4 = -W_8^2$ 

\nExample 8.4

\nExample 1.4

\nExample 1.4

\nExample 1.4

\nExample 1.4

\nExample 1.4

\nExample 2.1

\nExample 3.1

\nExample 4.1

\nExample 4.1

\nExample 5:  $W_N$   $N^2$   $N^2$   $N^2$   $N^2$   $N^2$   $N^2$   $N^2$   $N^2$   $N^2$   $N^2$   $N^2$   $N^2$   $N^2$   $N^2$   $N^2$ 

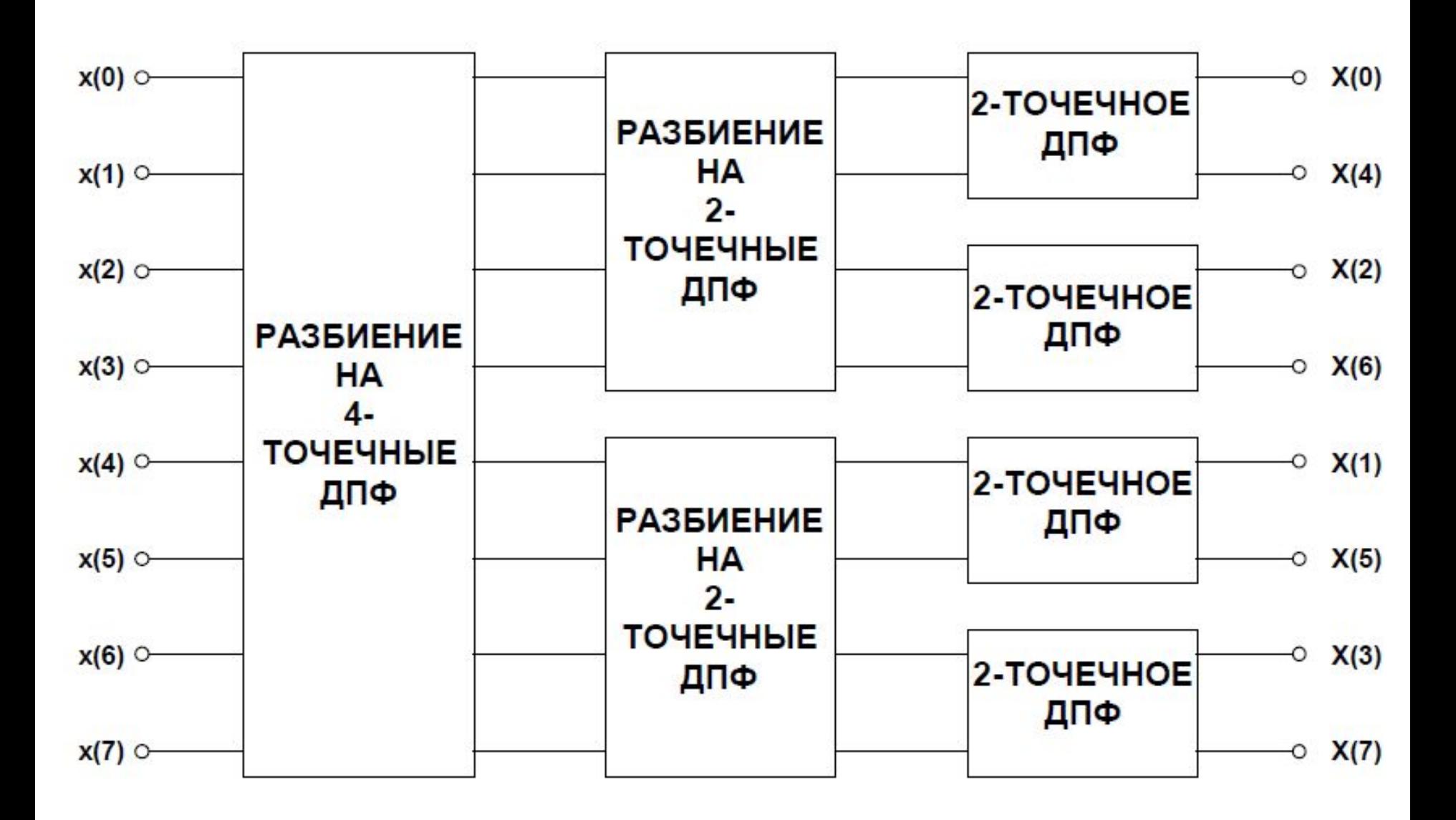

### **Операция «бабочка»**

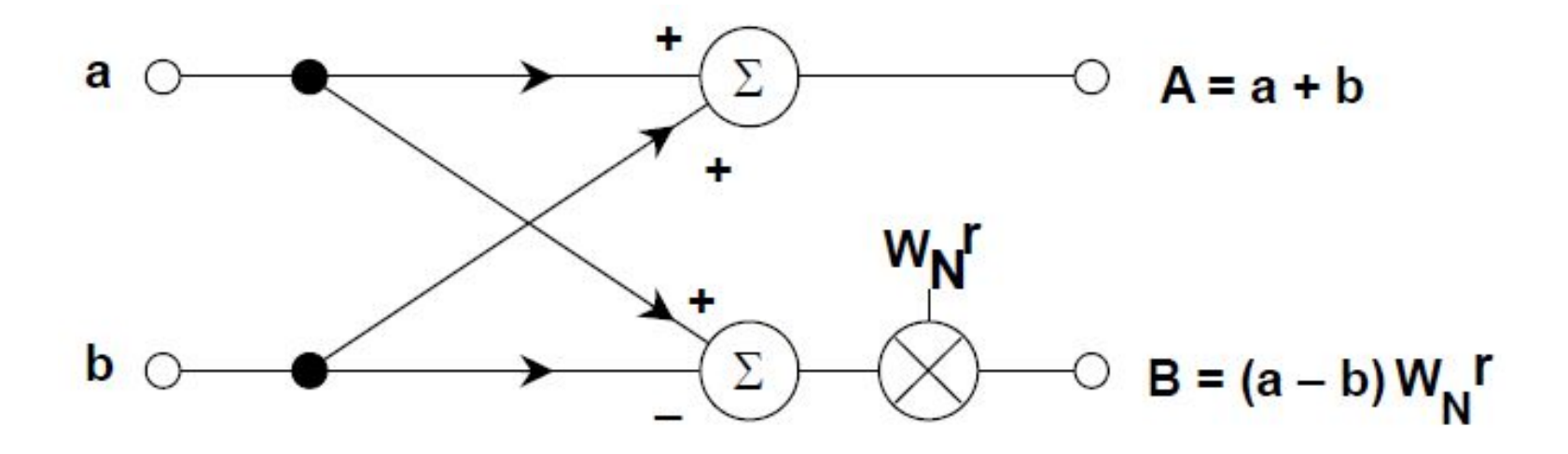

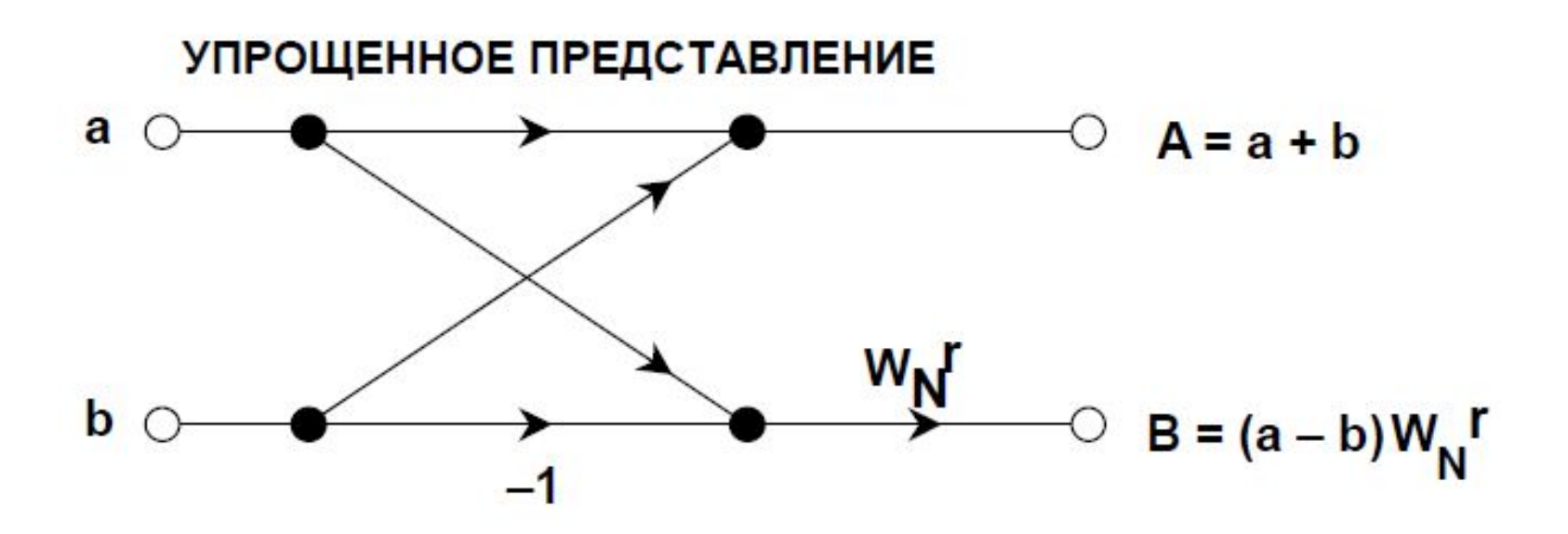

## **Алгоритм 8-точечного БПФ**

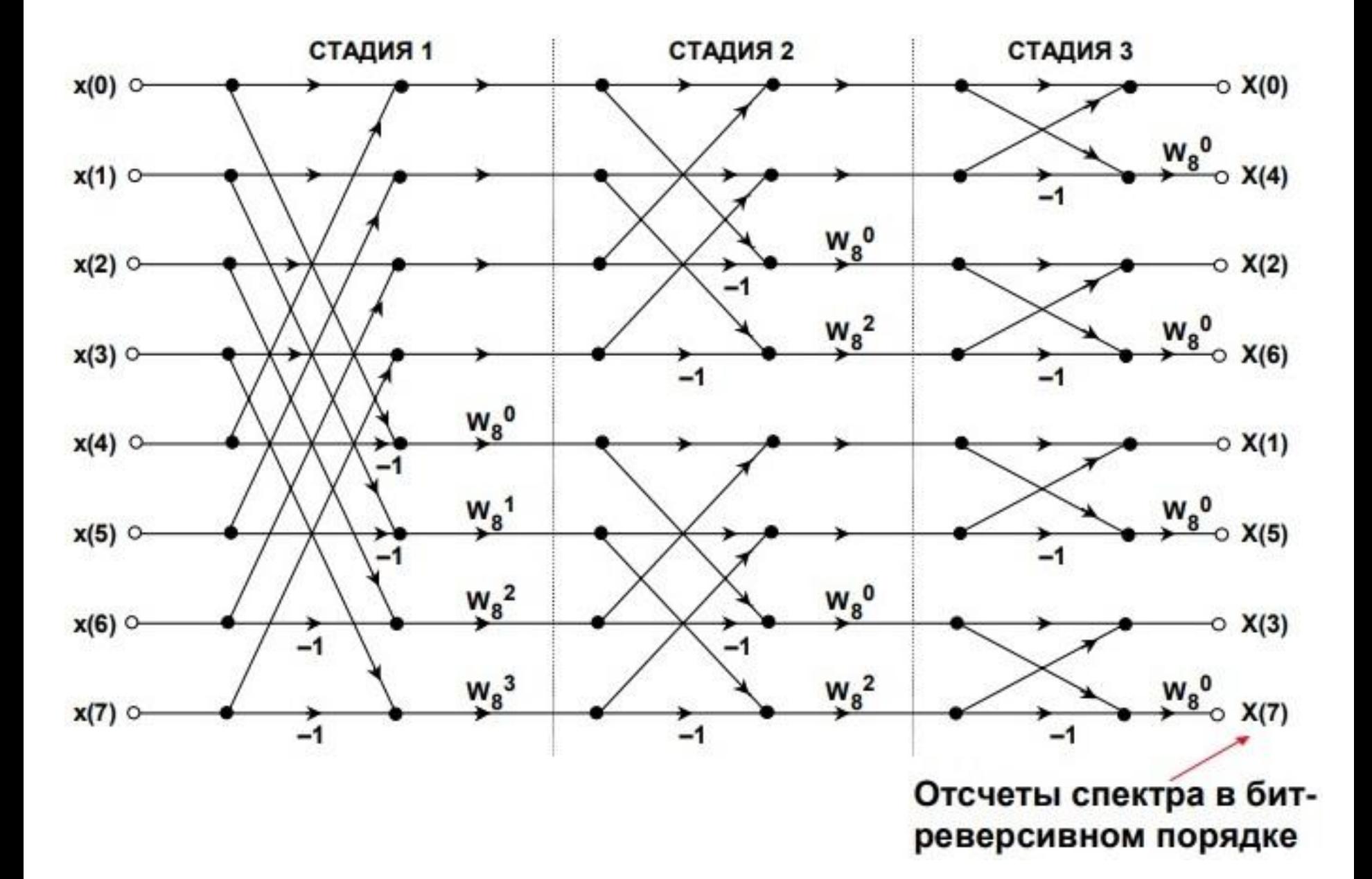

## **Упорядочивание элементов массива (бит-реверсная адресация)**

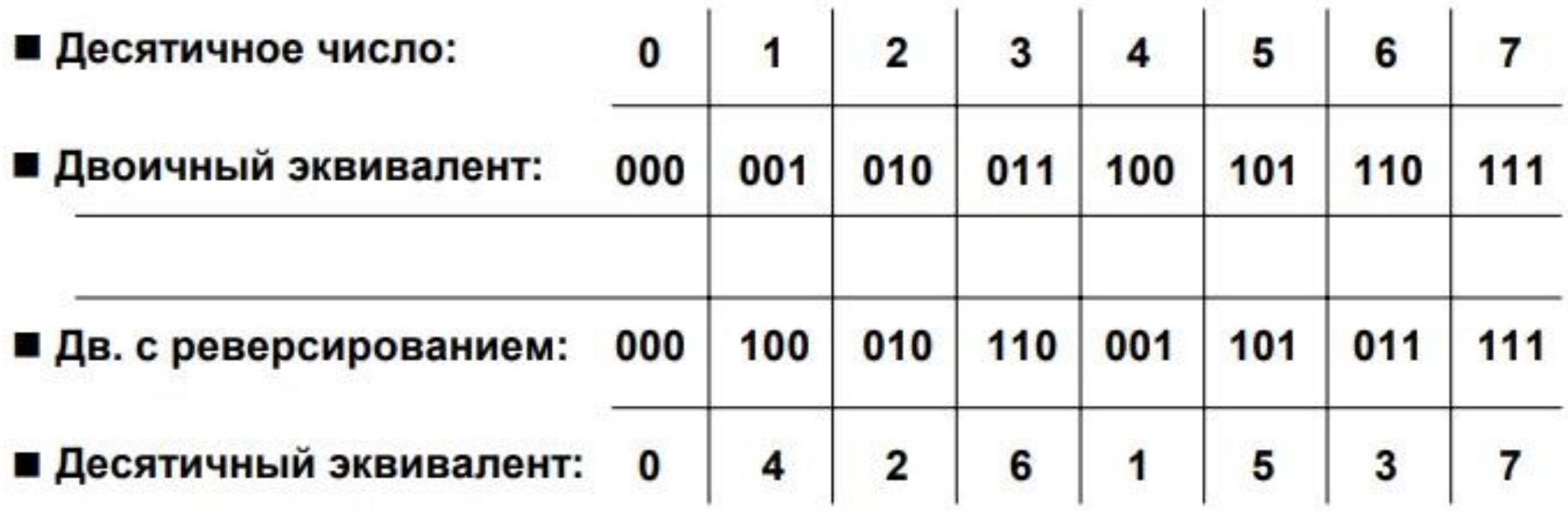

### **Структура данных**

int output $[64]$ ;  $/$  выходной массив фильтра int i;  $\sqrt{ }$  переменная цикла

#define FFT\_BLOCK\_LENGTH 64 // длина блока #define LOG2 BLOCK LENGTH 6 // log2(64) – количество стадий

// рабочие массивы алгоритма БПФ fractcomplex fftInputOutput[FFT\_BLOCK\_LENGTH] //массив выборок YBSS(FFT\_BLOCK\_LENGTH \* 2 \* 2);

fractcomplex twiddleFactors[FFT\_BLOCK\_LENGTH/2] //массив коэффиц. \_XBSS(FFT\_BLOCK\_LENGTH \* 2);

fractional preFilterFFTMag[FFT\_BLOCK\_LENGTH]; // модули гармоник fractional postFilterFFTMag[FFT\_BLOCK\_LENGTH]; // модули гармоник

### **Функции программы (API)**

IIRTransposedInit(&Filter); //инициализация структуры фильтра TwidFactorInit (LOG2\_BLOCK\_LENGTH, &twiddleFactors[0], 0); //инициализация массива коэффициентов IIRTransposed(64, output, composite, &Filter); КИХ фильтр

 FFTComplexIP(LOG2\_BLOCK\_LENGTH, fftInputOutput, twiddleFactors, COEFFS\_IN\_DATA); // стадии БПФ BitReverseComplex(LOG2\_BLOCK\_LENGTH, fftInputOutput); // перестановка элементов SquareMagnitudeCplx(FFT\_BLOCK\_LENGTH, fftInputOutput, preFilterFFTMag); и так и на инисление квадрата модулей

# **Структура стенда Starter Kit for dsPIC DSC**

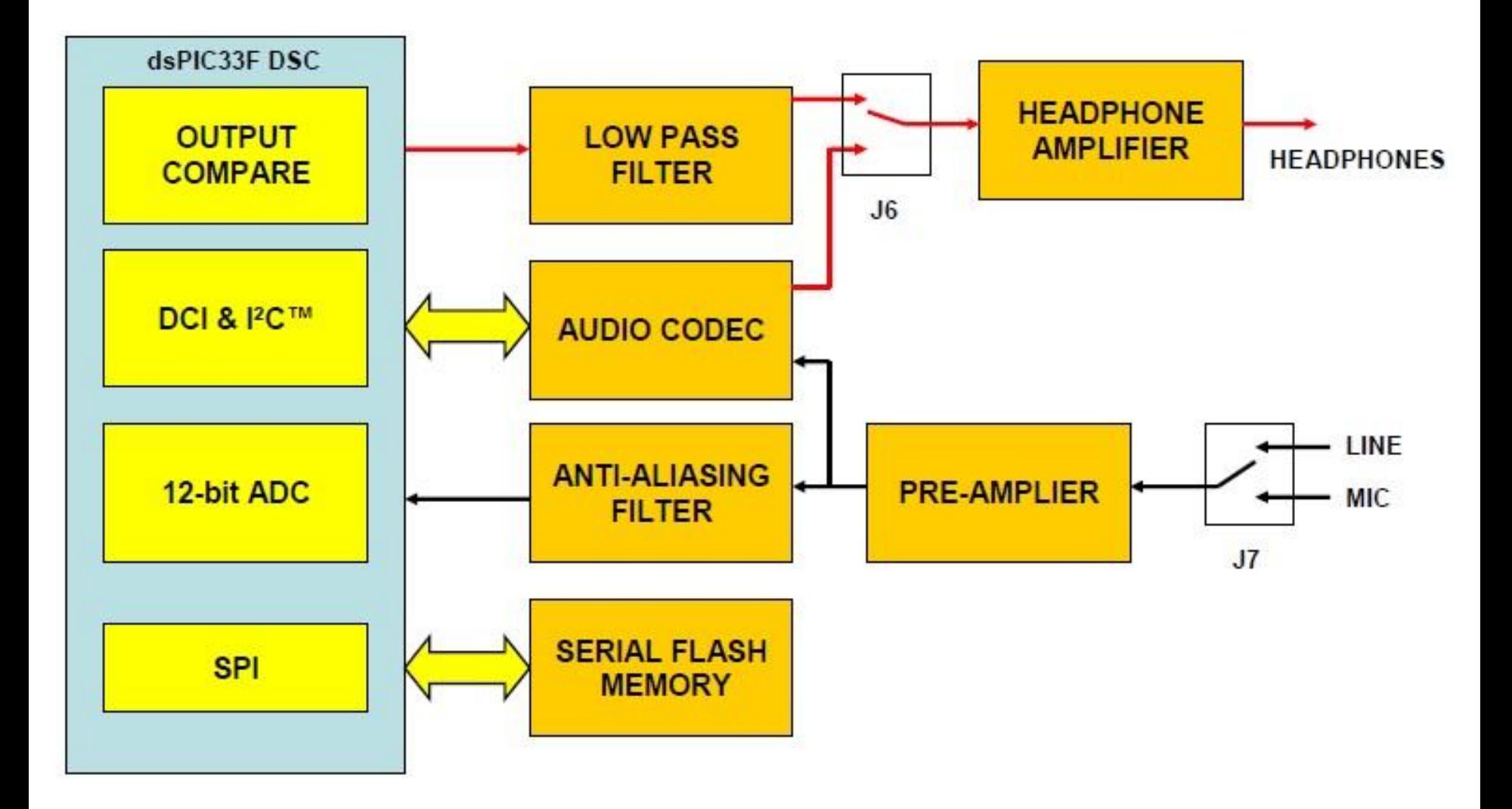

## **Периферийные модули dsPIC**

## **Модуль сравнения в режиме ШИМ**

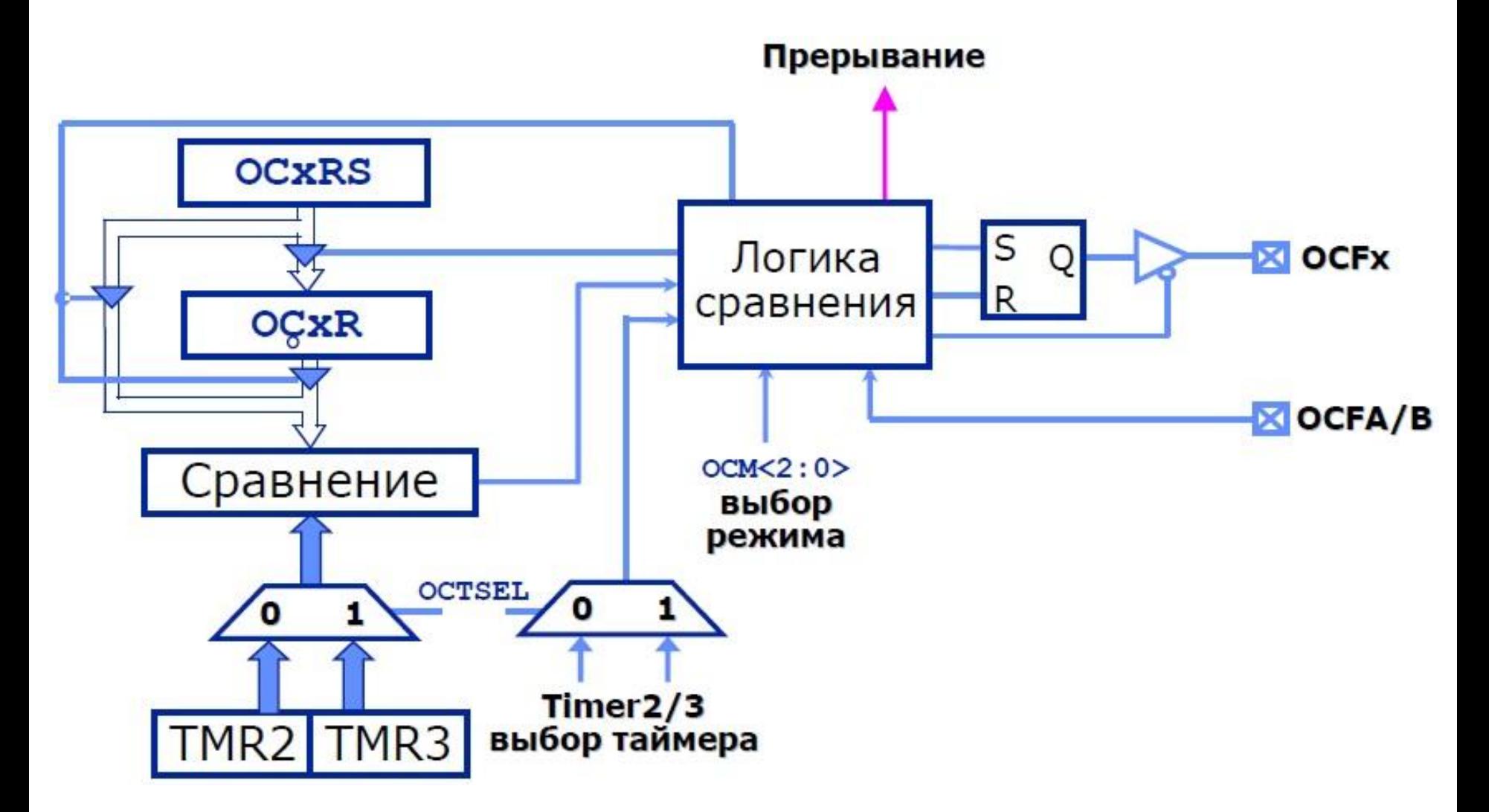

#### REGISTER 15-1: OCxCON: OUTPUT COMPARE x CONTROL REGISTER

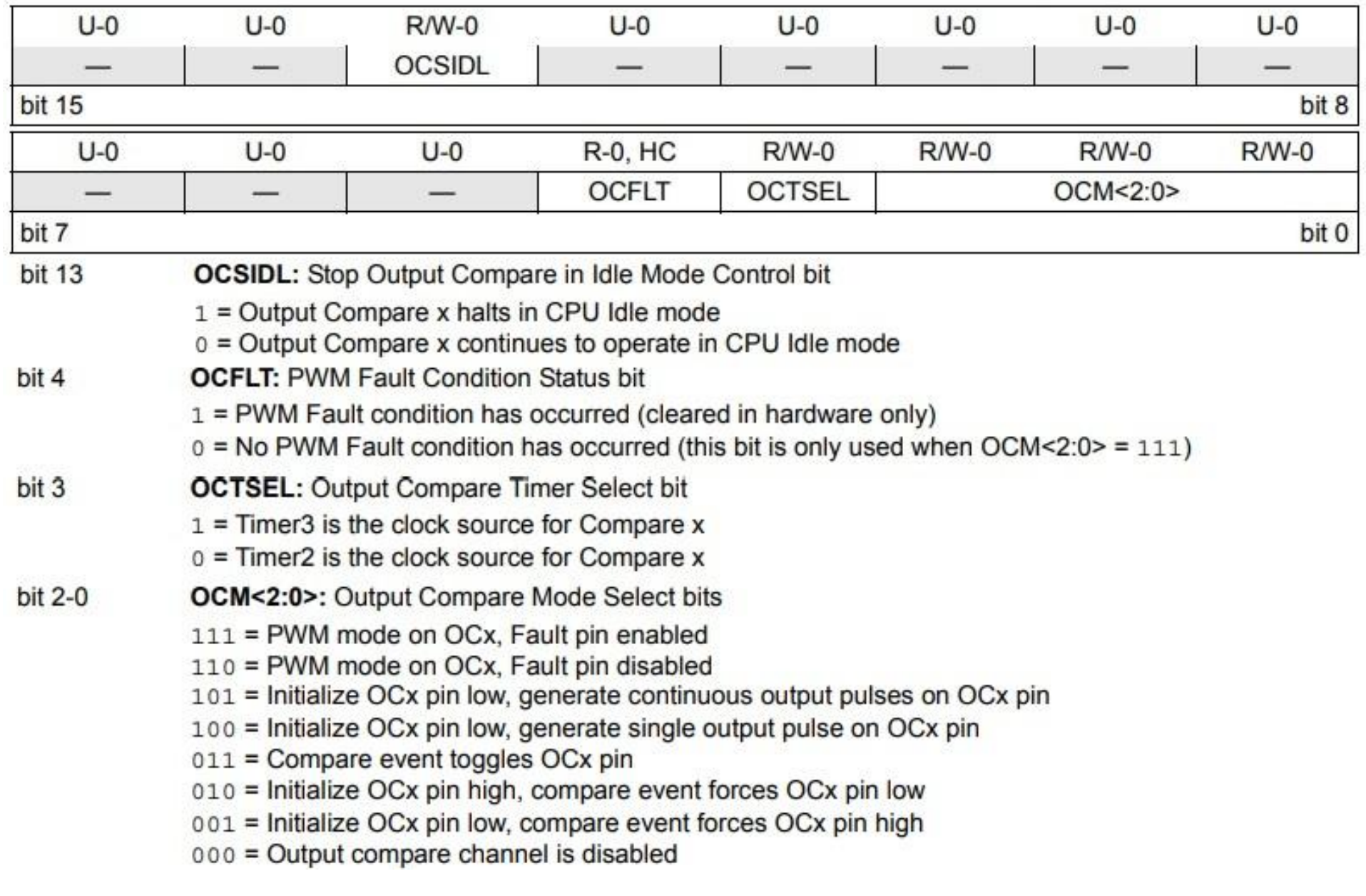

# Структурная схема DMA

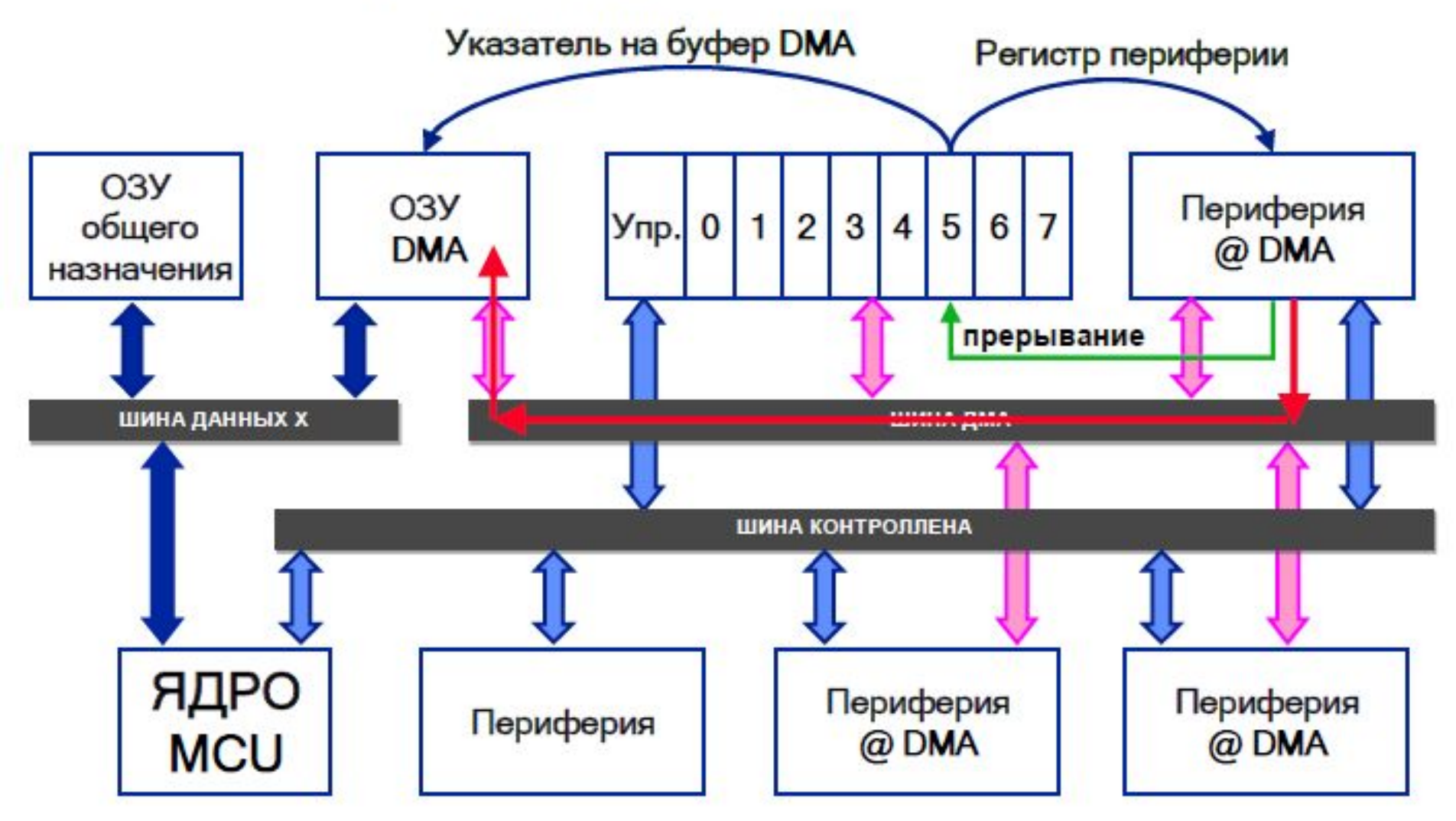

## Однократная передача

- канал DMA необходимо переконфигурировать для<br>продолжения обмена
- Автоматический повтор v.
	- возврат указателя на начало буфера DMA
- Автоматический повтор с половинным заполнением v
	- прерывание возникает при половинном заполнении буфера
- Режим «ping-pong» v
	- используется два буфера
- Режим косвенной адресации периферии v
	- периферийный модуль формирует смещение для указателя<br>на буфер DMA

### Режим дополнения

Автоматическая передача после приема (для SPI)

## Однократная передача

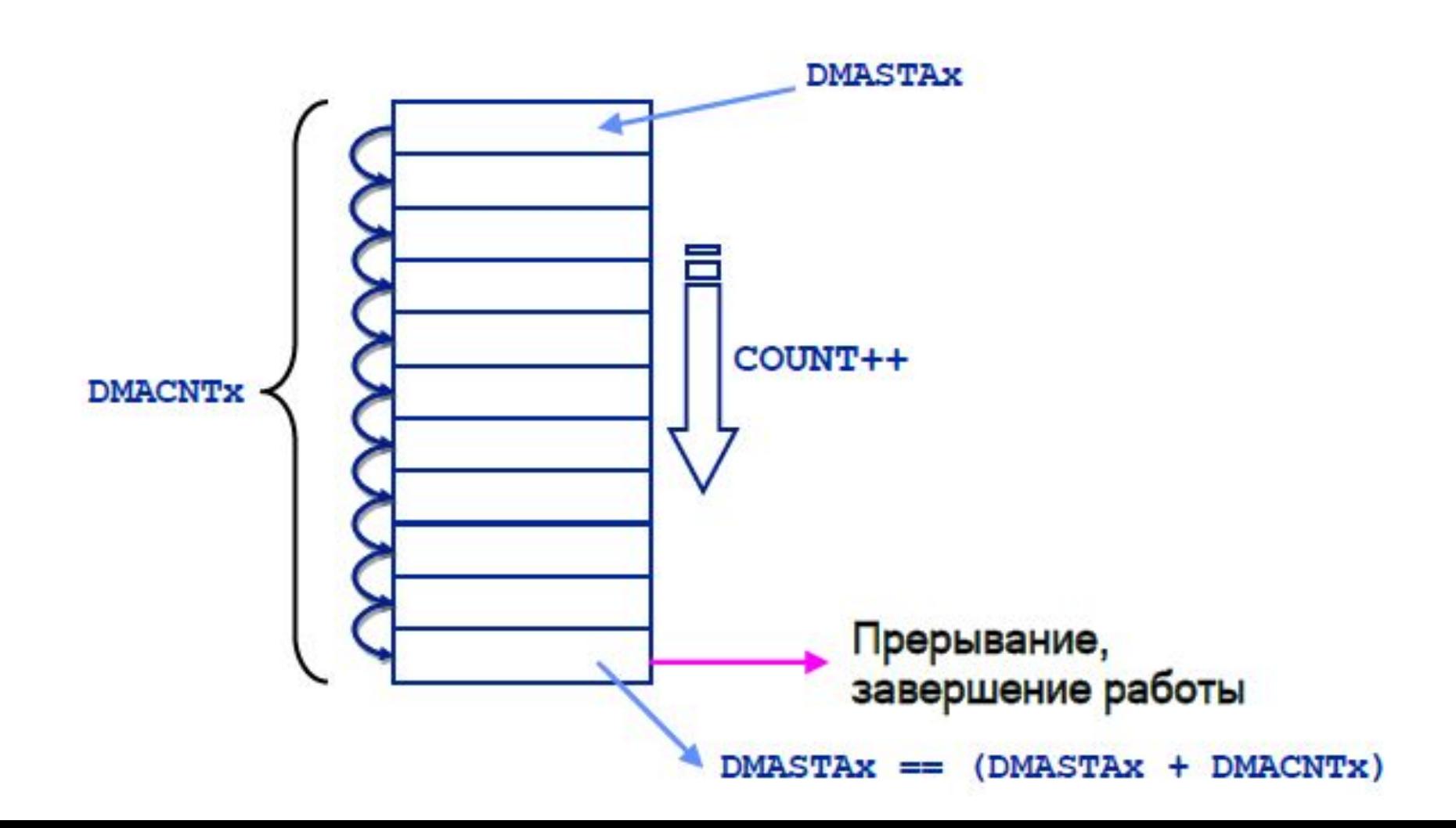

## Автоматический повтор

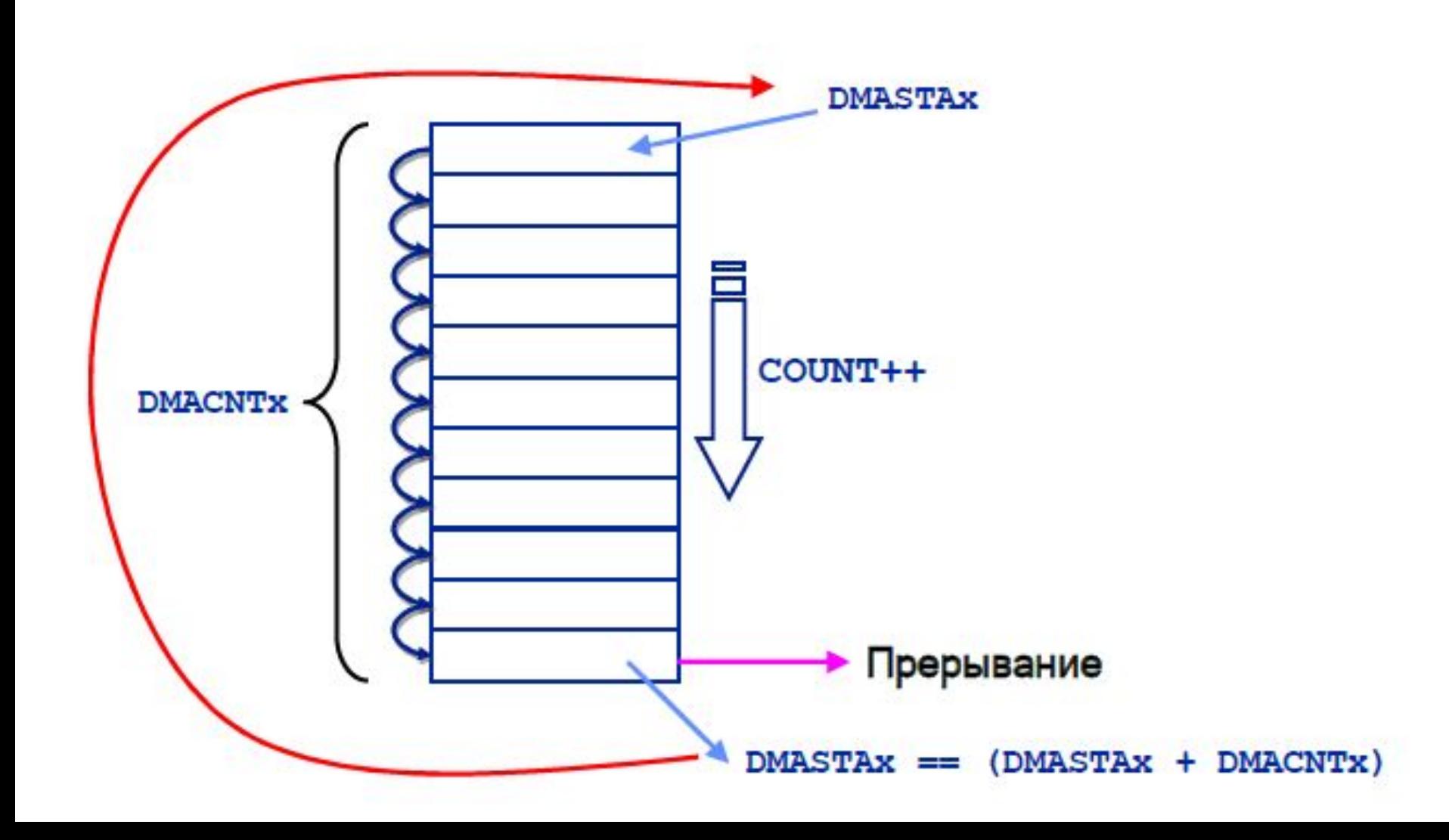

## Автоматический повтор с половинным заполнением

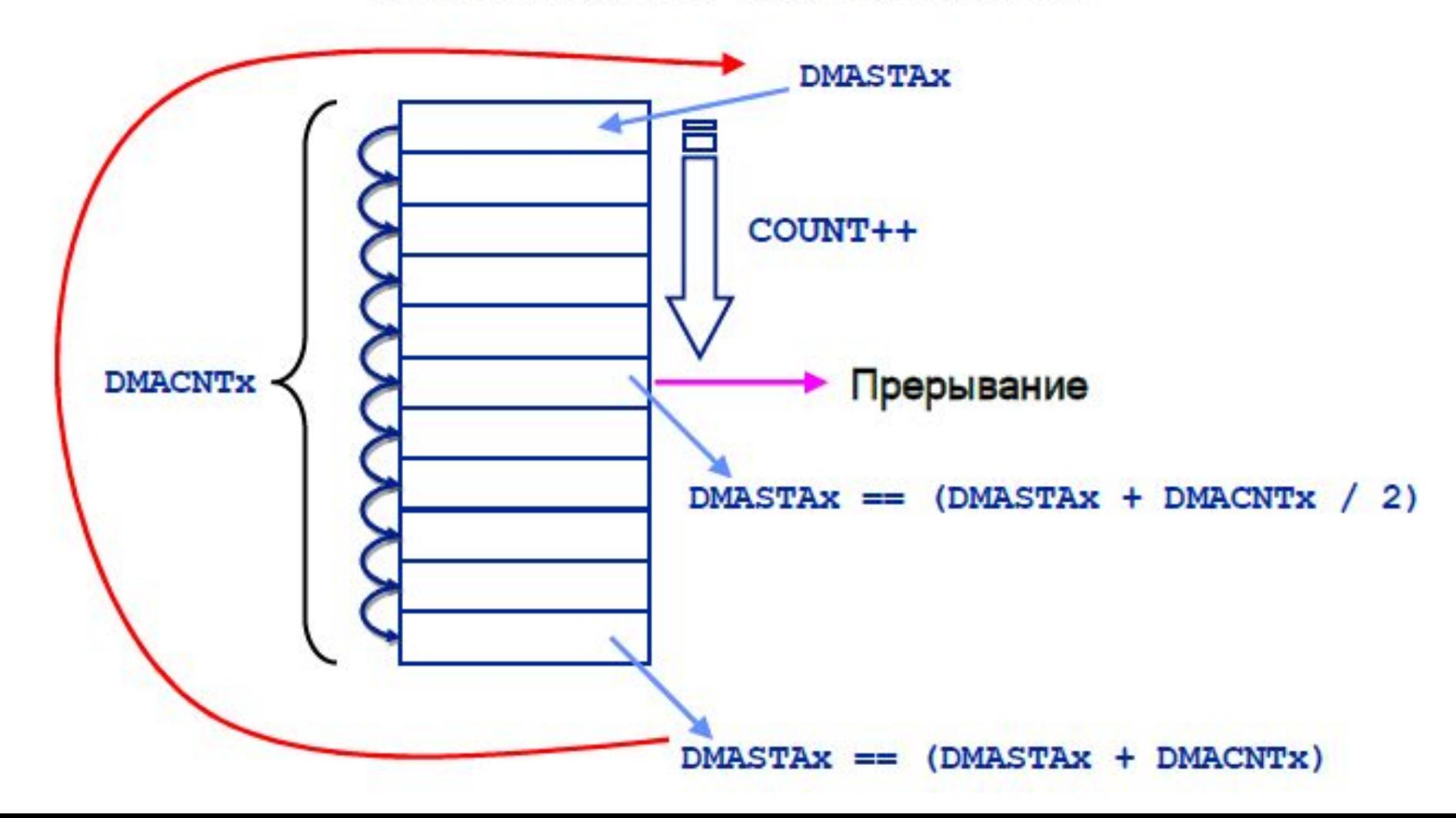

# **Режим Ping-Pong**

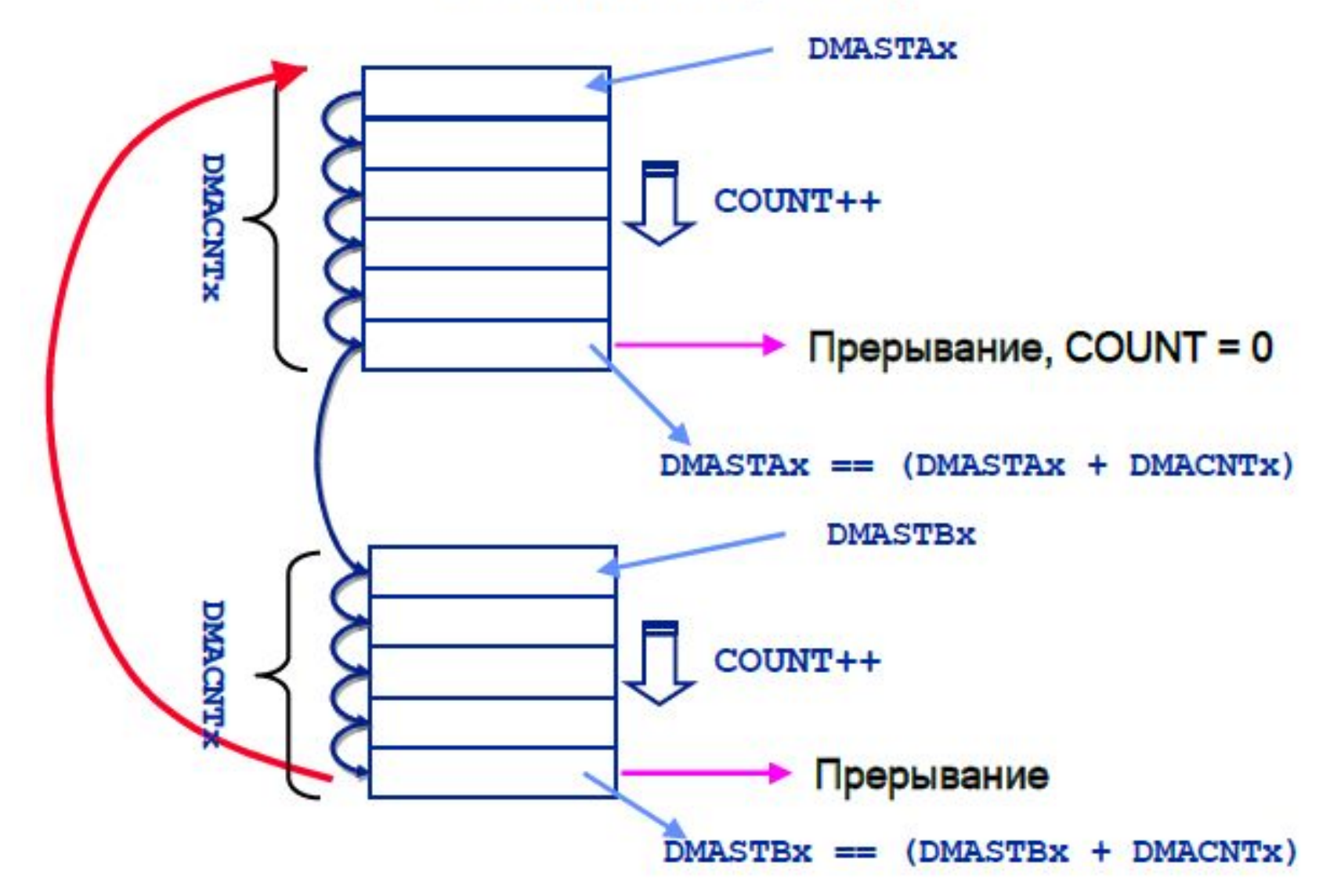

#### **DMAxCON: DMA CHANNEL x CONTROL REGISTER**

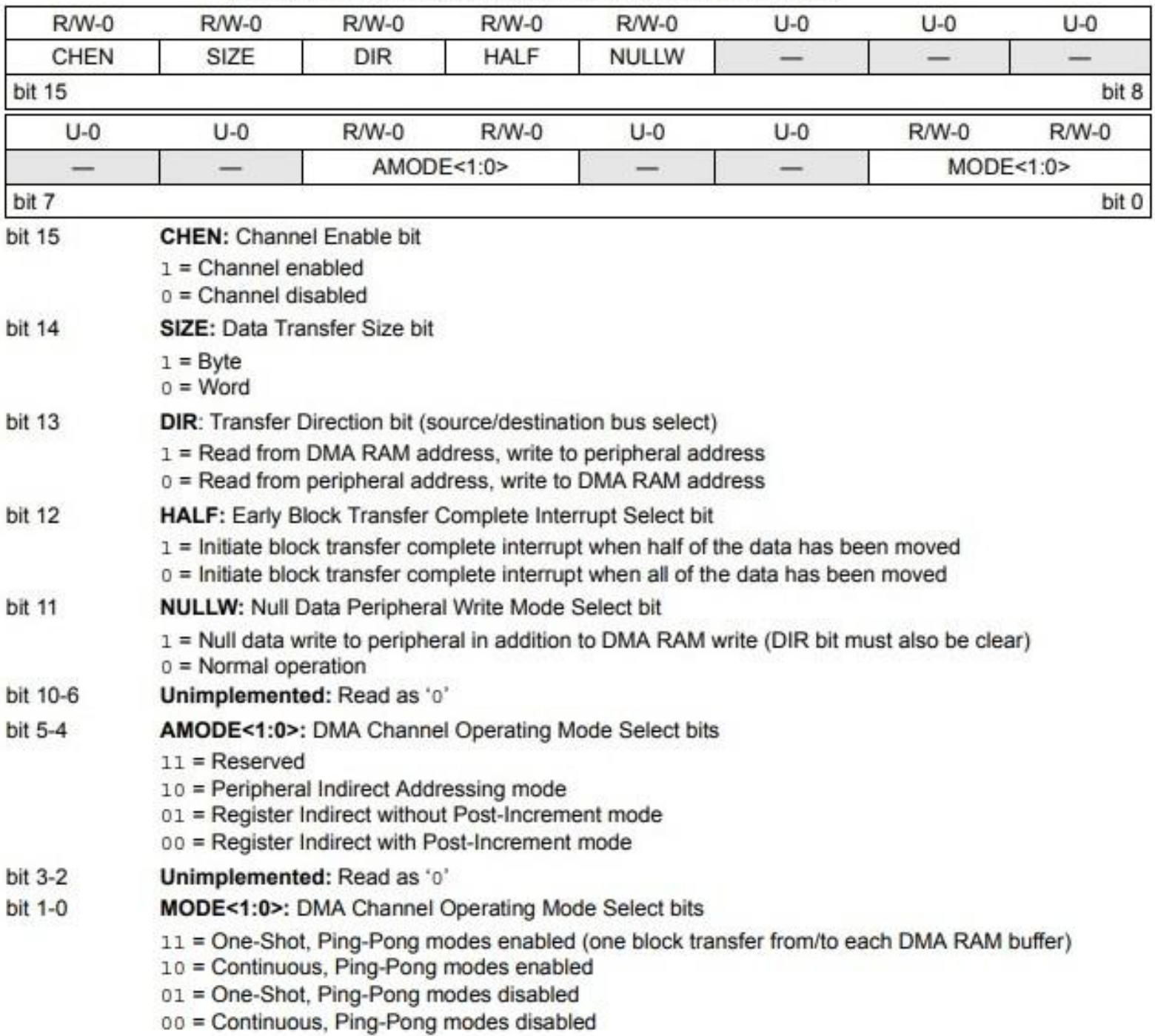

### PERIPHERALS WITH DMA SUPPORT

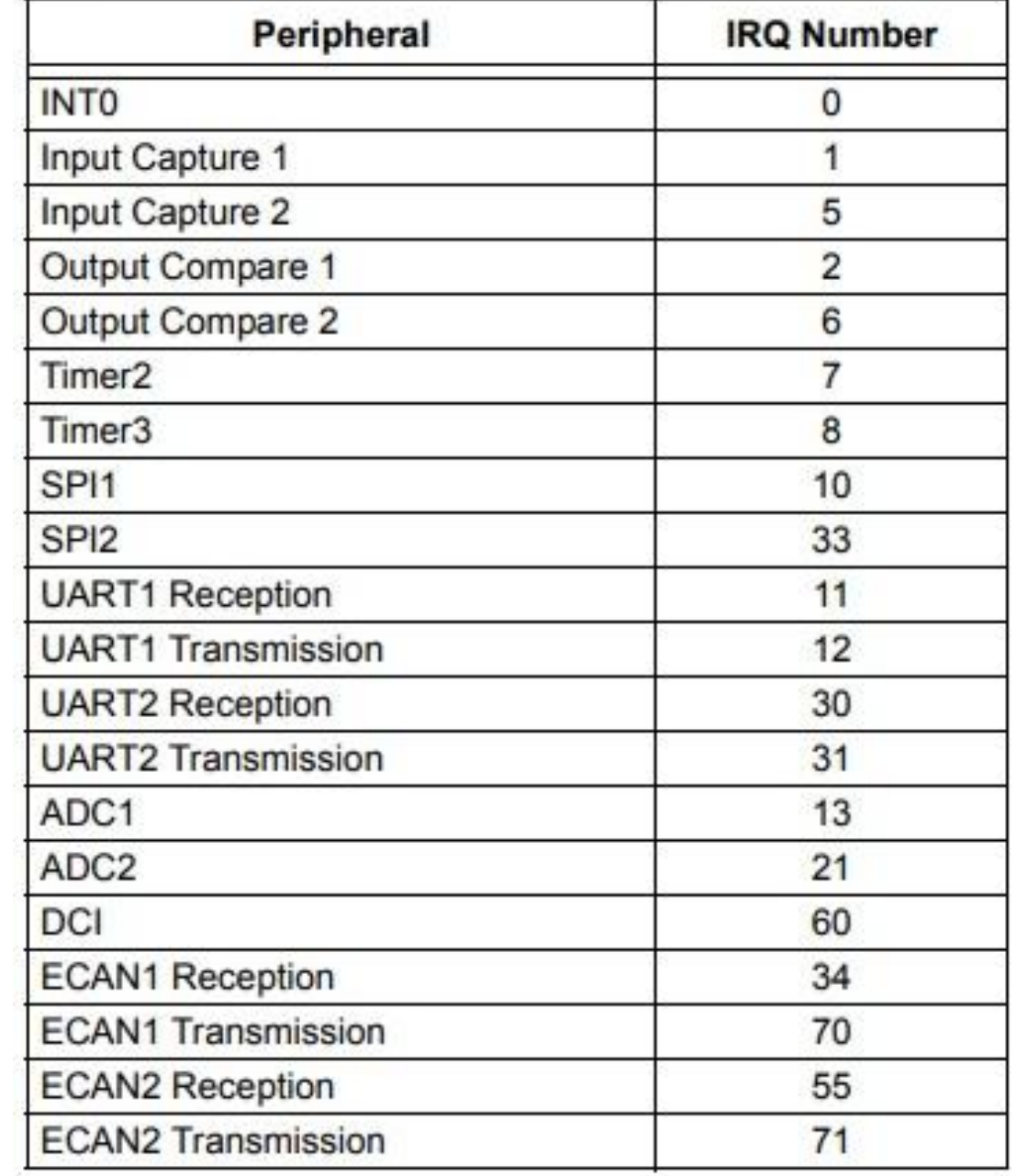

## **Лабораторная работа 6**

### **//Структура для обработчика sOCPWMHandle**

```
typedef struct sOCPWMHandle {
int * buffer1; /* указатель на Ping Pong buffer 1 */
int * buffer2; /* указатель на Ping Pong buffer 2 */
volatile int bufferIndicator; /* индикатор активности буферов ping pong */
volatile int isWriteBusy; /* индикатор, что буферы заняты */
int currentFrameSize; /* размер текущего кадра */
int newFrameSize; /* размер следующего кадра */
int currentSampleIndex; /* индекс текущей выборки */
}OCPWMHandle;
```
### **// Функции API**

void OCPWMInit (OCPWMHandle \* pHandle,int \* pBufferInDMA); OCPWMInit (pOCPWMHandle, ocPWMBuffer); // инициализация OCPWM void OCPWMStart (OCPWMHandle \* pHandle); OCPWMStart (pOCPWMHandle); // запуск OCPWM

void OCPWMWrite (OCPWMHandle \* pHandle,int \*buffer,int size, unsigned char gain);

OCPWMWrite (pOCPWMHandle,composite,FRAME\_SIZE, gain);

int OCPWMIsBusy (OCPWMHandle \* pHandle); (OCPWMIsBusy(pOCPWMHandle)

void OCPWMStop (OCPWMHandle \* pHandle); // не используется

void \_\_attribute\_\_((\_\_interrupt\_\_,no\_auto\_psv)) \_DMA1Interrupt(void) //обработка прерывания от канала DMA1

#### /\* Функция инициализации DMA1 и ШИМ \*/

void OCPWMInit (OCPWMHandle \* pHandle, int \* pBufferInDMA)

```
this OCPWM = pHandle;
{
```

```
pHandle->buffer1 = pBufferInDMA; /* Указатели буферов "пинг-понг" */
pHandle->buffer2 =(int *) (pBufferInDMA) + OCPWM FRAME SIZE;
```

```
DMA1CON = 0x2002; /* Word transfers */
            \prime* From DMA to OC1RS*/
            /* Interrupt when all the data has been moved*/
            /* No NULL writes - Normal Operation*/
            /* Register Indirect with post-increment mode*/
            /* Continuous ping pong mode*/
DMA1REQ= 0x7; /* Timer 2 Interrupt*/
DMA1STA = (int)(pHandle->buffer1) - (int)& DMA BASE;DMA1PAD = (int
```

```
DMA1STE = (int)(pHandle->buffer2) - (int)& DMA BASE;
)&OC1RS;
```

```
DMA1CNT = OCPWM FRAME SIZE - 1;
```

```
T2CON = 0TMR2 = 0:
PR2 = 0;
```
### **// Функция включения модуля OCPWM**

{

}

```
void OCPWMStart (OCPWMHandle * pHandle)
   pHandle-> bufferIndicator= 0;
   pHandle-> currentSampleIndex = 0;
   pHandle-> currentFrameSize = OCPWM_FRAME_SIZE;
   pHandle-> newFrameSize = OCPWM_FRAME_SIZE;
   pHandle-\ge is Write Busy = 0;
   DMA1IF = 0;
    DMA1IE = 1;
   DMA1CONbits.CHEN = 1; /* Enable the DMA1 Channel */
   PR2 = OCPWM_MAX_PWM_PERIOD; /* PWM Period */
   OC1RS = (OCPWM MAX PWM PERIOD)/2;/* Initial Duty Cycle at 50% */
   OC1R = ((OCPWM MAX PWM PERIOD)/2);OC1CON= OCPWM_OCCON_WORD; /* Turn module on*/
   T2CONbits.TON = 1; \frac{1}{2} /* Enable Timer2 */
```

```
// Функция вывода ШИМ сигнала
```
}

void OCPWMWrite (OCPWMHandle \* pHandle,int \*data,int size, unsigned char gain)

```
{
int *dest; \frac{1}{2} // указатель на буфер
 int i;
 unsigned int sample;
 unsigned int pwmDutyCycle;
 /* if the buffer indicator bit is 1, then write buffer 1 else use buffer2 */
 dest = (pHandle->bufferIndicator) ? pHandle->buffer1 : pHandle->buffer2;
if (size >OCPWM_FRAME_SIZE) { size = OCPWM_FRAME_SIZE; }
for(i = 0; i < size ; i++) { /* Compute Duty cycle values for every input sample *sample = data[i] - (OCPWM_LOWEST_INPUT_VALUE);
    pwmDutyCycle = ((sample * OCPWM_MAX_PWM_PERIOD)) 
            /OCPWM_INPUT_RANGE;
    if ( pwmDutyCycle > OCPWM_MAX_PWM_PERIOD ) \{pwmDutyCycle = OCPWM MAX PWM PERIOD - 1;if ( pwmDutyCycle \leq 0) { pwmDutyCycle = 1; }
        dest[i] = (pwmDutyCycle*gain)/16;
    }
     pHandle->newFrameSize = size; /* Update the frame size*/
      asm volatile("disi #0x4"); /* disable Interrupts */
     pHandle->isWriteBusy = 1;
    asm volatile("disi #0x0"); <br> /* enable Interrupts */
```
#### **// Функция анализа состояния канала вывода**

```
int OCPWMIsBusy (OCPWMHandle * pHandle)
{
  return(pHandle->isWriteBusy);
}
```
### **//Обработчик прерывания DMA1**

}

```
int value = 0;
void __attribute__((__interrupt__,no_auto_psv)) _DMA1Interrupt(void)
{
    DMA1IF = 0;
    thisOCPWM->bufferIndicator \lambda = 1; /* Flip the indicator bit \lambda/
    thisOCPWM->isWriteBusy = 0;/* New frame is available */
```
### **// Главная функция программы**

int main(void)

 $\{$ 

}

```
 /* Операторы настройки тактового генератора на частоту 40MHz. */
builtin write OSCCONH(0x01); /*Внутренний FRC с PLL*/
   __builtin_write_OSCCONL(0x01);
while (OSCCONbits.COSC != 0b01);/*Ожидание переключения и захвата*/
 while(!OSCCONbits.LOCK);
  OCPWMInit (pOCPWMHandle,ocPWMBuffer); // инициализация OCPWM
 OCPWMStart (pOCPWMHandle); // запуск ОСРWM
 SASKInit(); //инициализация портов
 gain = 16;
```

```
while(1) //основной цикл для каждого кадра
{ /* Ожидание доступности OC для нового кадра*/
   while (OCPWMIsBusy(pOCPWMHandle));
   /* Запись кадра на вывод*/
    OCPWMWrite (pOCPWMHandle, composite, FRAME_SIZE, gain);
      if((CheckSwitchS1()) == 1) //коррекция усиления
     { if (gain < 17) gain = ++gain; }
   if((\text{CheckSwitchS2})) == 1){ if (gain > 0) gain = --gain; }
  }
```
# **Аналого-цифровой преобразователь (режим 12 разрядов)**

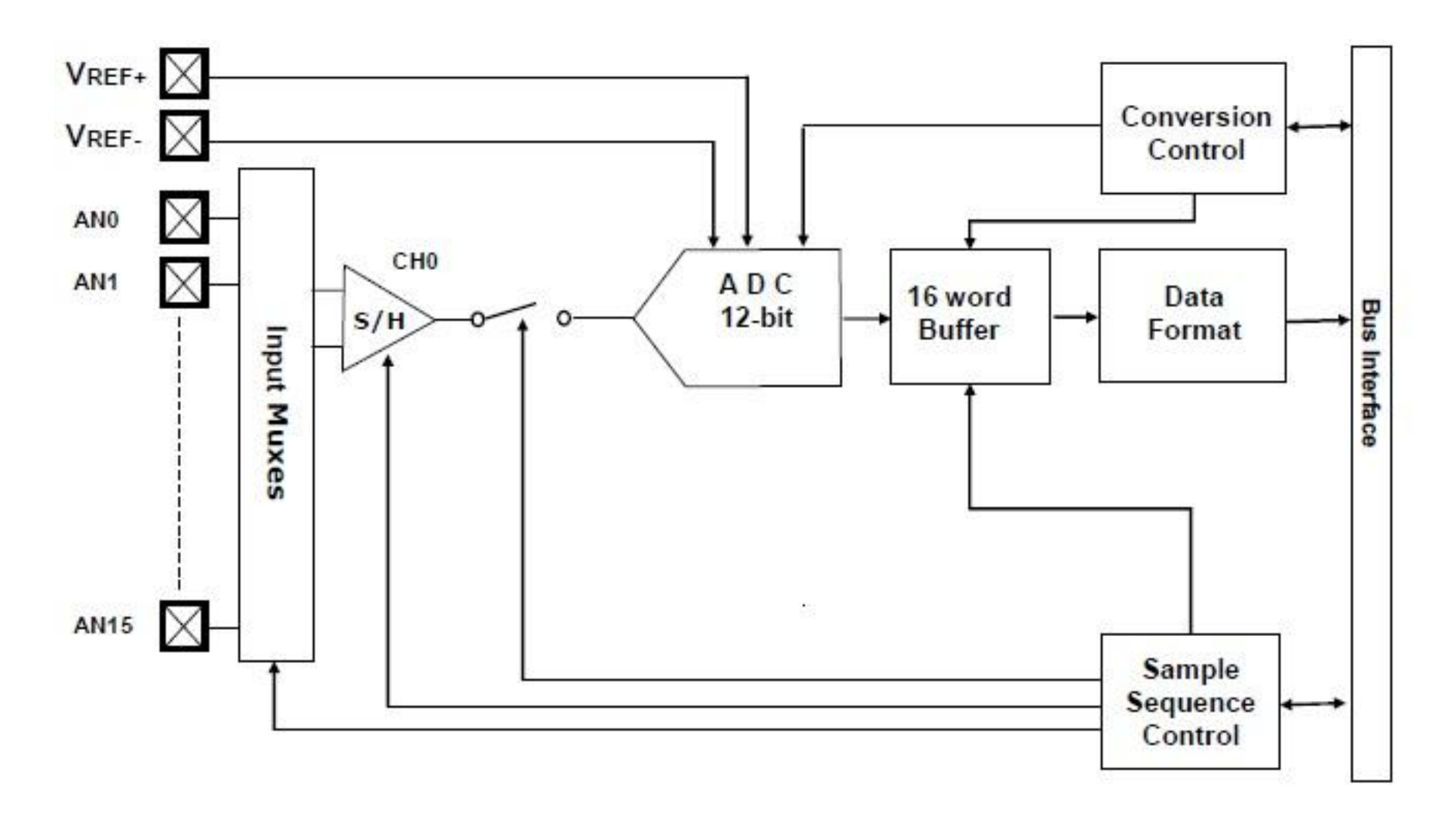

#### **ADxCON1: ADCx CONTROL REGISTER 1**

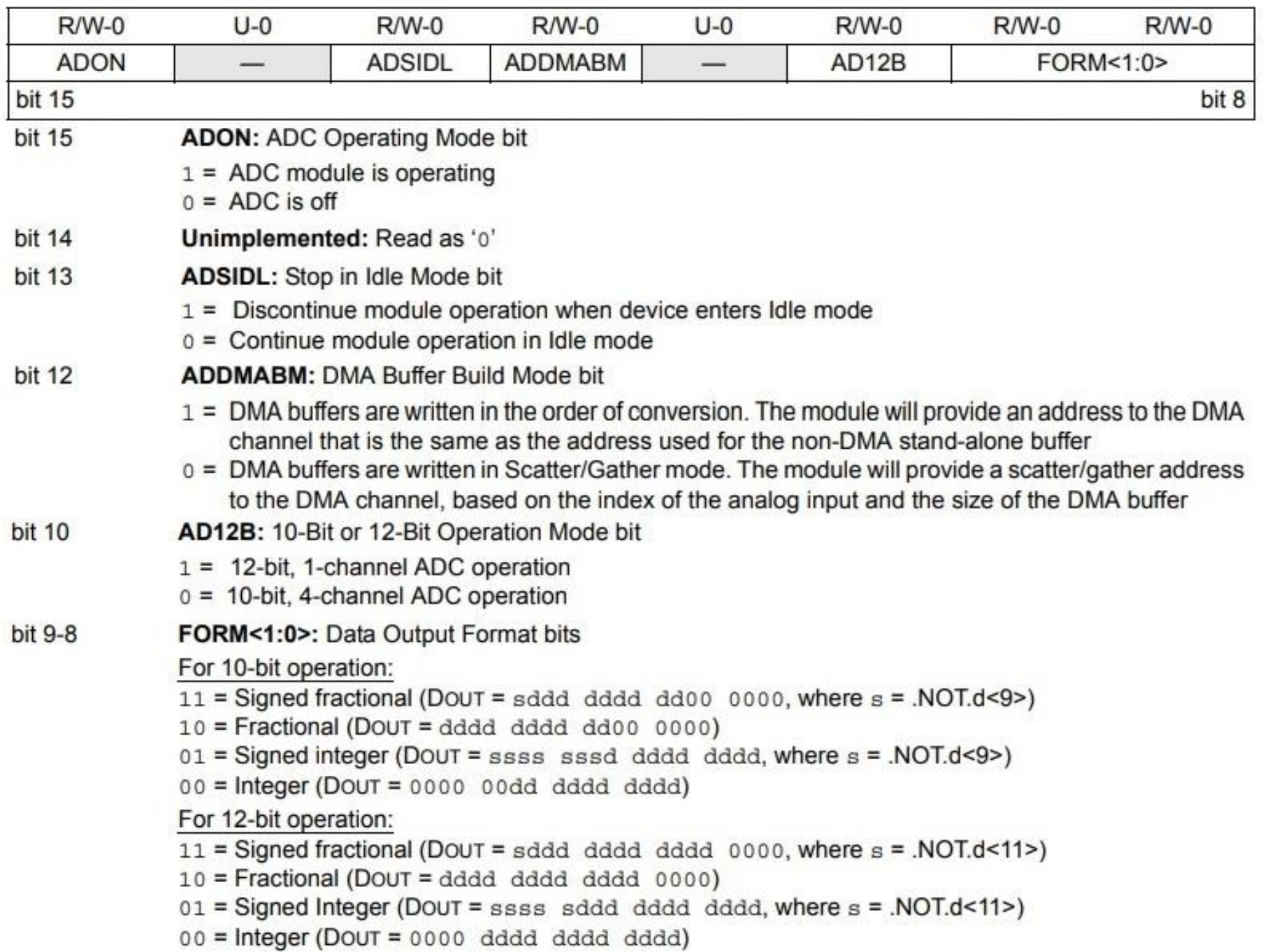

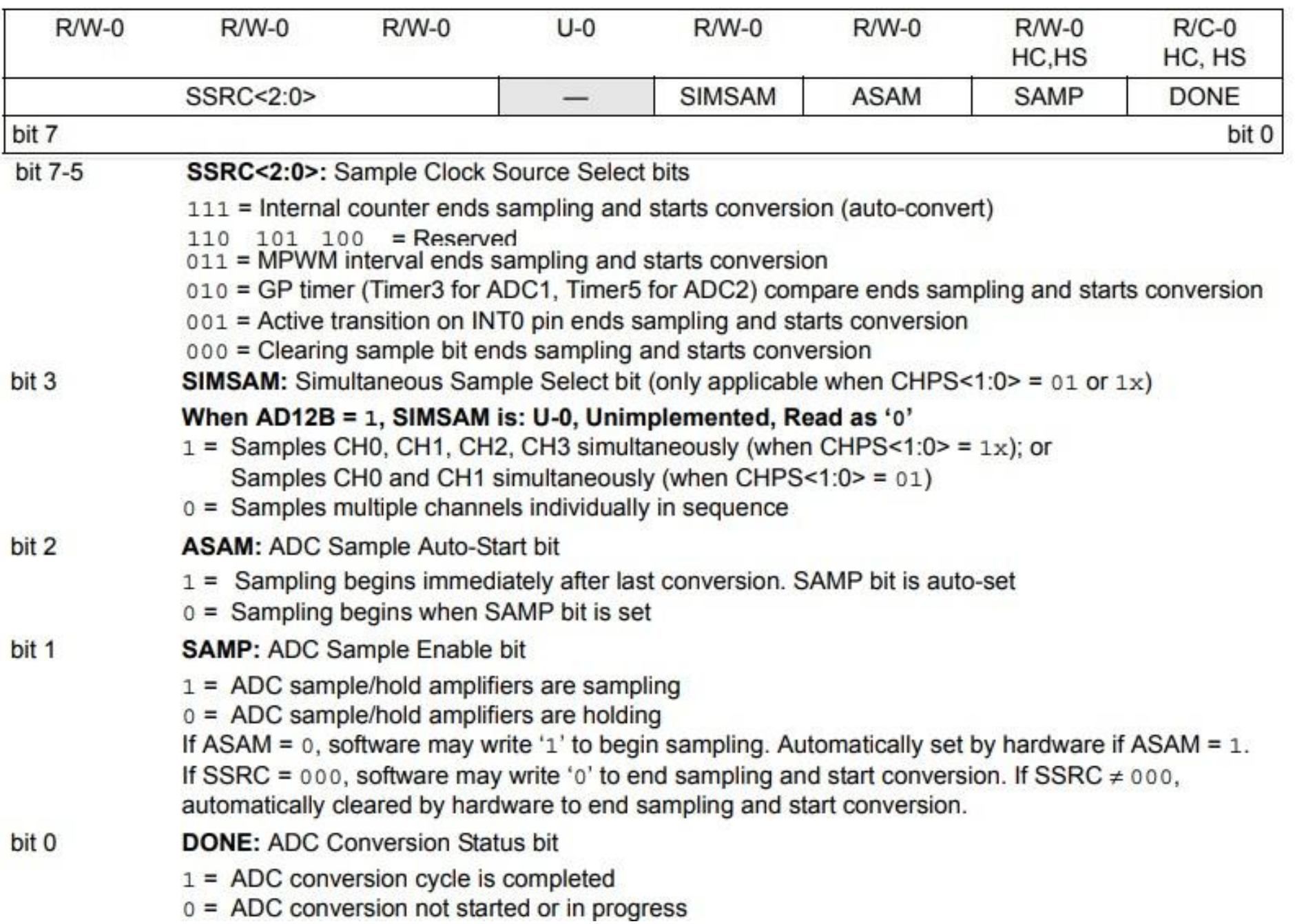

# **Лабораторная работа 7**

#### **//Константы**

#define ADC\_CHANNEL\_FCY 40000000 #define ADC\_FSAMP 8000 /\* Sampling Frequency \*/ #define ADC\_BUFFER\_SIZE 128 /\* This is the size of each buffer\*/ #define ADC\_CHANNEL\_DMA\_BUFSIZE (ADC\_BUFFER\_SIZE\*2)

#### **//Структура обработчика прерывания от модуля АЦП**

typedef struct sADCChannelHandle { int \* buffer1; int \* buffer2; volatile int bufferIndicator; volatile int isReadBusy;

}ADCChannelHandle;

#### **// Функции API**

void ADCChannelInit (ADCChannelHandle \* pHandle,int \* pBufferInDMA); void ADCChannelStart (ADCChannelHandle \* pHandle); void ADCChannelRead (ADCChannelHandle \* pHandle,int \*buffer,int size); int ADCChannelIsBusy (ADCChannelHandle \* pHandle); void ADCChannelStop(ADCChannelHandle \* pHandle);

#### **// Константы настройки модуля АЦП**

#define ADCON1VAL 0x0744 /\* 12 bit ADC with signed fractional format \* Triggered by Timer 3 and auto start \* sampling after conversion complete. \*/ #define ADCON2VAL 0x0000 /\* AVdd and AVss voltage reference, \* use channel 0 with no scan \*/ #define ADCON3VAL 0x0010 /\* Tad is 16 Tcy  $\frac{*}{4}$ #define ADCHSVAL 0x0000 /\* AN0 input on channel 0 \*/ #define ADPCFGVAL 0xFFFE /\* AN0 input is Analog  $*$ / #define ADCSSLVAL 0x0000 /\* No channel scanning  $*$ /

#### **// Функция инициализации модуля АЦП и канала DMA**

```
static ADCChannelHandle * thisADCChannel;
```
 $\mathcal{L}$ 

void ADCChannelInit (ADCChannelHandle \* pHandle,int \* pBufferInDMA)

```
\frac{1}{2} This function will intialize the DMA \frac{1}{2}\prime* DMA0 is used to read from the ADC \primethisADCChannel = pHandle;
pHandle->buffer1 = pBufferInDMA;
             /* Assign the ping pong buffers for the ADC DMA*/
pHandle->buffer2 = (int *)((int)pBufferInDMA + ADC_BUFFER_SIZE);
```
DMA0CONbits.SIZE = 0;  $\prime^*$  Word transfers  $\prime\prime$ DMA0CONbits.DIR = 0;  $\prime$ \* From ADC1BUF to DMA \*/ DMA0CONbits.HALF = 0;  $\prime^*$  Interrupt when all the data has been moved  $\prime\prime$ DMA0CONbits.NULLW = 0; /\* No NULL writes - Normal Operation \*/ DMA0CONbits.AMODE = 0;  $\prime^*$  Register Indirect with post-increment mode  $\prime\prime$  $DMA0COMbits.MODE = 2$ ; /\* Continuous ping pong mode enabled \*/ DMA0REQbits.FORCE = 0; /\* Automatic transfer \*/ DMA0REQbits.IRQSEL = 0xD; /\* ADC conversion complete \*/

```
DMA0STA = (int)(pHandle->buffer1) - (int)&_DMA_BASE;
DMA0STB = (int)(pHandle->buffer2) - (int)&_DMA_BASE;
```

```
DMAOPAD = (int) & ADC1BUF0;DMA0CNT = ADC_BUFFER_SIZE - 1;
```
}

```
AD1CON1 = ADCON1VAL; /* Load the ADC registers with value */
AD1CON2 = ADCON2VAL; /* specified in 12bitADCDriver.h */ 
AD1CON3 = ADCON3VAL; 
AD1CHS0 = ADCHSVAL; 
AD1PCFGLbits.PCFG0 = 0;
AD1CSSL = ADCSSLVAL;
```

```
TMR3 = 0PR3 = (ADC_CHANNEL_FCY/ADC_FSAMP) - 1;
```
#### **// Функция включения модуля АЦП**

```
void ADCChannelStart (ADCChannelHandle * pHandle)
{
    pHandle->bufferIndicator = 0;
    pHandle-\geqisReadBusy = 1;
    DMAOIF = 0;
    DMAOIE = 1;
    DMA0CONbits.CHEN = 1; \frac{1}{2} /* Enable the DMA Channel \frac{1}{2}AD1CON1bits.ADON = 1; \frac{1}{2} /* Enable ADC module \frac{1}{2}T3CONbits.TON = 1; \frac{1}{2} /* Enable Timer 3 \frac{1}{2}}
```
#### **// Функция выключения модуля АЦП**

}

```
void ADCChannelStop(ADCChannelHandle * pHandle)
{
    DMA0IE = 0; \qquad \qquad /* Disable the DMA interrupt \qquad \qquad */
    DMA0CONbits.CHEN = 0; \frac{1}{2} Disable the DMA Channel \frac{1}{2}AD1CON1bits.ADON = 0; \frac{1}{2} Disable ADC module \frac{1}{2}T3CONbits.TON = 0; \prime bisable Timer 3 \prime
```
#### **// Функция аналогового ввода**

}

```
void ADCChannelRead (ADCChannelHandle * pHandle,int *data,int size)
{
    int *source;
    int i;
```
 $\prime^*$  if the buffer indicator bit is 1, then use buffer 1 else use buffer2  $\prime\prime$ /\* Since the DMA ping pongs between these buffer, you must know \*/ /\* which one to read. The bufferIndicators keep track of this \*/

```
source = (pHandle->bufferIndicator) ? pHandle->buffer1 : pHandle->buffer2;
if (size > ADC BUFFER SIZE) size = ADC BUFFER SIZE;
```

```
for(i = 0; i < size; i++)
{
   data[i] = source[i];
}
  asm volatile("disi #0x4"); /* disable interrupts ^*/pHandle->isReadBusy = 1;
  asm volatile("disi #0x0"); /* enable interrupts */
```
#### **// Функция анализа состояния канала ввода**

}

```
int ADCChannelIsBusy (ADCChannelHandle * pHandle)
{
   return(pHandle->isReadBusy);
}
```
#### **// Функция обработчика прерывания от канала DMA**

void attribute (( interrupt ,no auto psv)) DMA0Interrupt(void) {

```
DMAOIF = 0;
thisADCChannel->bufferIndicator A = 1; /* Flip the indicator bit */
thisADCChannel->isReadBusy = 0; \prime* New frame is available */
```
#### **// Основной модуль программы**

```
_FGS(GWRP_OFF & GCP_OFF);
FOSCSEL(FNOSC_FRC);
FOSC(FCKSM_CSECMD & OSCIOFNC_ON & POSCMD_NONE);
FWDT(FWDTEN_OFF);
```
#define FRAME\_SIZE 128 // длина кадра #define BLOCK\_LENGTH 128 //длина блока

/\* Выделение памяти для буферов, переменных и драйверов \*/ int adcBuffer [ADC CHANNEL DMA BUFSIZE] attribute ((space(dma))); int ocPWMBuffer [OCPWM\_DMA\_BUFSIZE] \_\_attribute\_((space(dma))); int samples [FRAME\_SIZE];

```
ADCChannelHandle adcChannelHandle; // объявление структуры драйверов
OCPWMHandle ocPWMHandle;
ADCChannelHandle *pADCChannelHandle = &adcChannelHandle;
                  //указатели на структуры
OCPWMHandle *pOCPWMHandle = &ocPWMHandle;
```
extern FIRStruct LowPassFilter;

int FilterOut[BLOCK LENGTH]; /\*Output array where filtered output will be stored \*/

#### **// Главная функция программы**

int main(void)

 $\{$ 

}

/\* Настройка тактового генератора на частоту 40MHz.

\* Fosc= Fin\*M/(N1\*N2), Fcy=Fosc/2

\* Fosc= 7.37M\*43/(2\*2)=80Mhz for 7.37M input clock \*/

PLLFBD=41; /\* M=41+2\*/ CLKDIVbits.PLLPOST=0; /\* N1=2 \*/ CLKDIVbits.PLLPRE=0; /\* N2=2 \*/ OSCTUN=0; //центральная частота 7.37МГц

\_\_builtin\_write\_OSCCONH(0x01); /\*Внутренний FRC с PLL\*/

\_\_builtin\_write\_OSCCONL(0x01);

while (OSCCONbits.COSC != 0b01); /\*Ожидание переключения и захвата\*/ while(!OSCCONbits.LOCK);

ADCChannelInit (pADCChannelHandle,adcBuffer); //инициализация АЦП OCPWMInit (pOCPWMHandle,ocPWMBuffer); //иниц. OCPWM ADCChannelStart(pADCChannelHandle); // запуск АЦП OCPWMStart (рОСРWMHandle); // запуск ОСРWM FIRDelayInit(&Filter); //инициализация фильтра // основной цикл

### **// основной цикл**

#### while(1) {

}

/\* Ожидание доступности канала ввода для нового кадра \*/ while(ADCChannelIsBusy(pADCChannelHandle));

/\* Заполнение массива samples \*/ ADCChannelRead (pADCChannelHandle,samples,FRAME\_SIZE);

/\* Функция КИХ-фильтра \*/ FIR(BLOCK\_LENGTH,&FilterOut[0],&samples[0],&LowPassFilter);

/\* Ожидание доступности OC для нового кадра\*/ while(OCPWMIsBusy(pOCPWMHandle));

/\* Запись кадра на вывод \*/ OCPWMWrite (pOCPWMHandle,FilterOut,FRAME\_SIZE);

# **Аудиокодек WM8510**

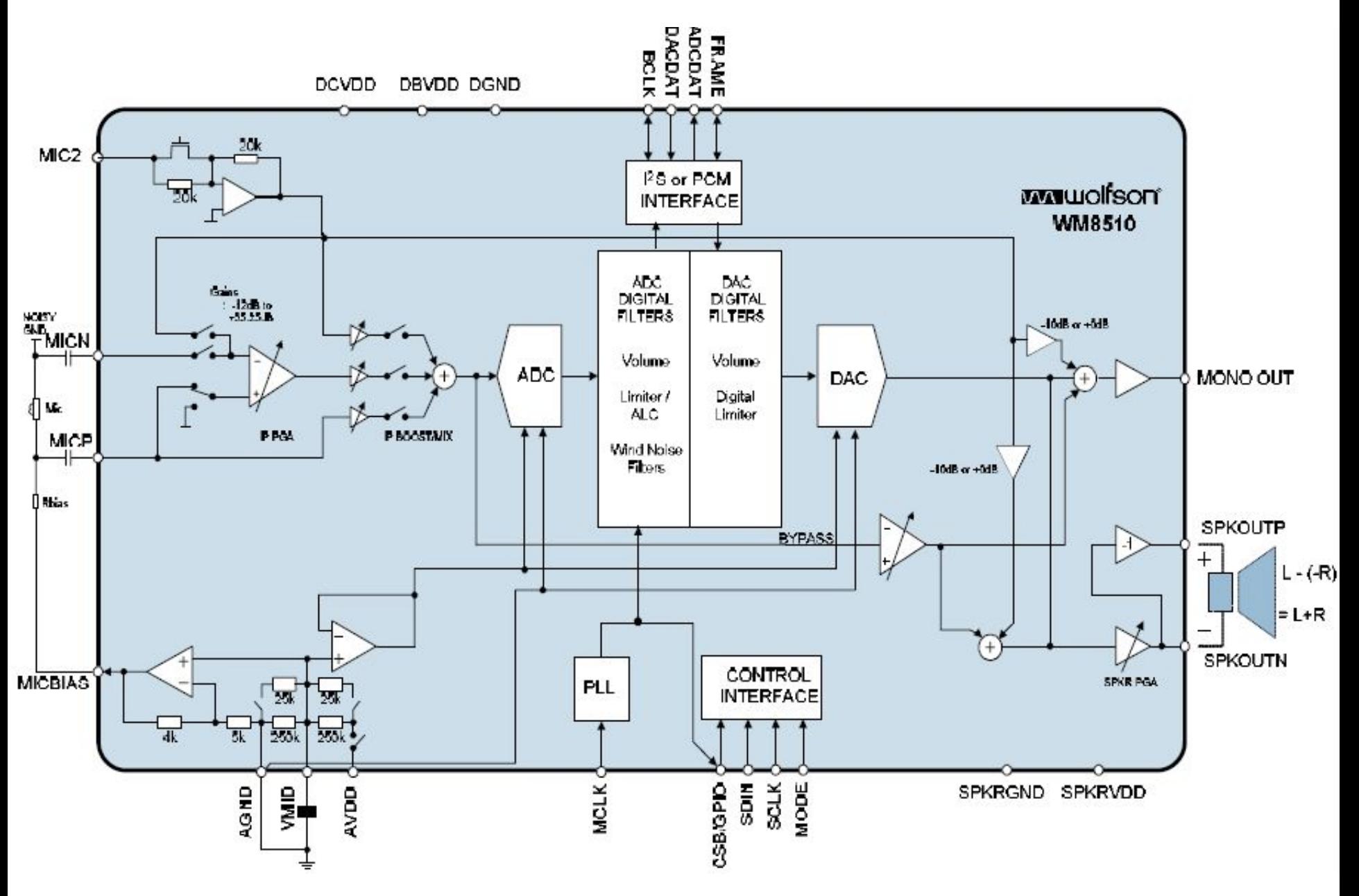

## **Передискретизация**

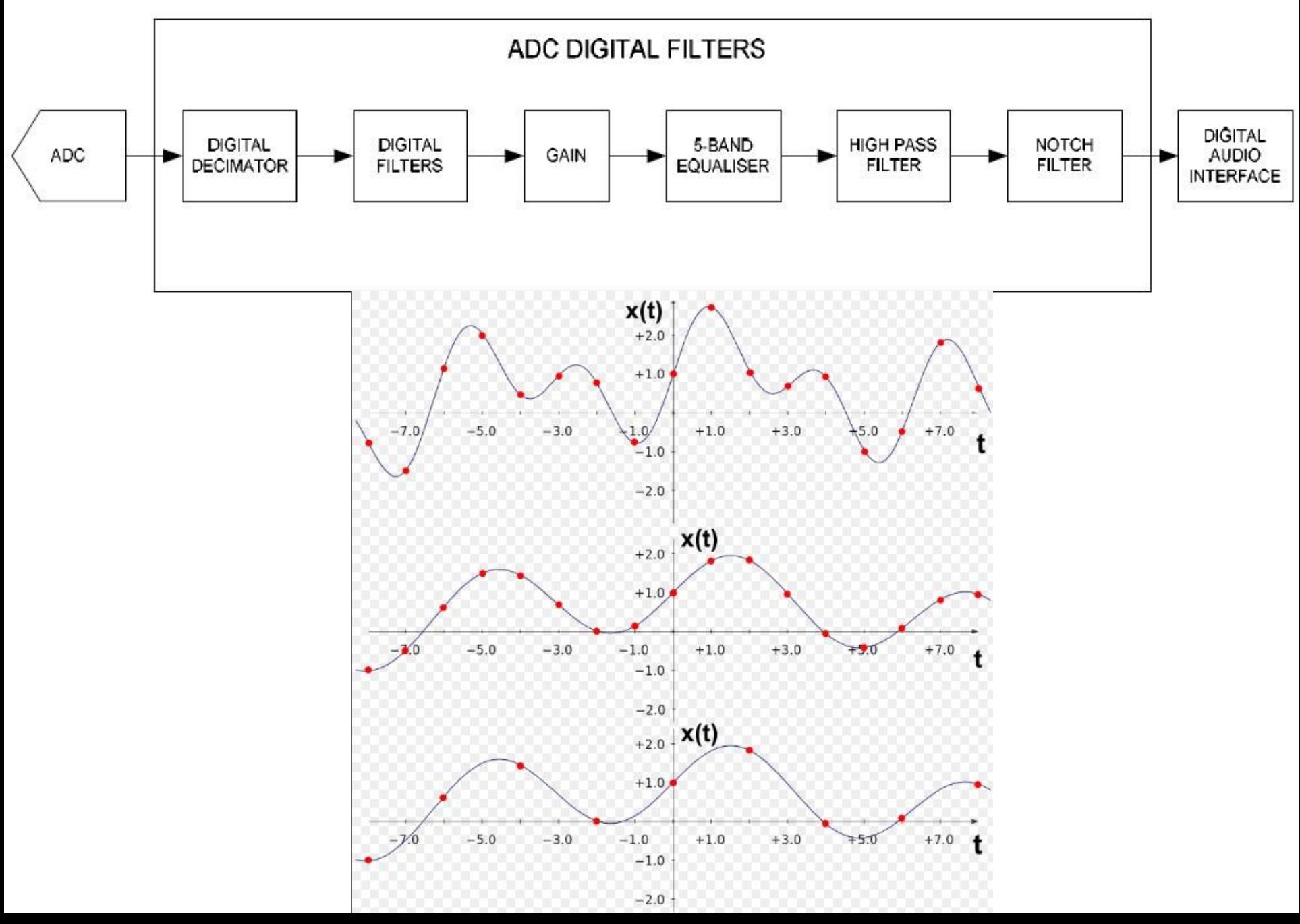

## **Децимация**

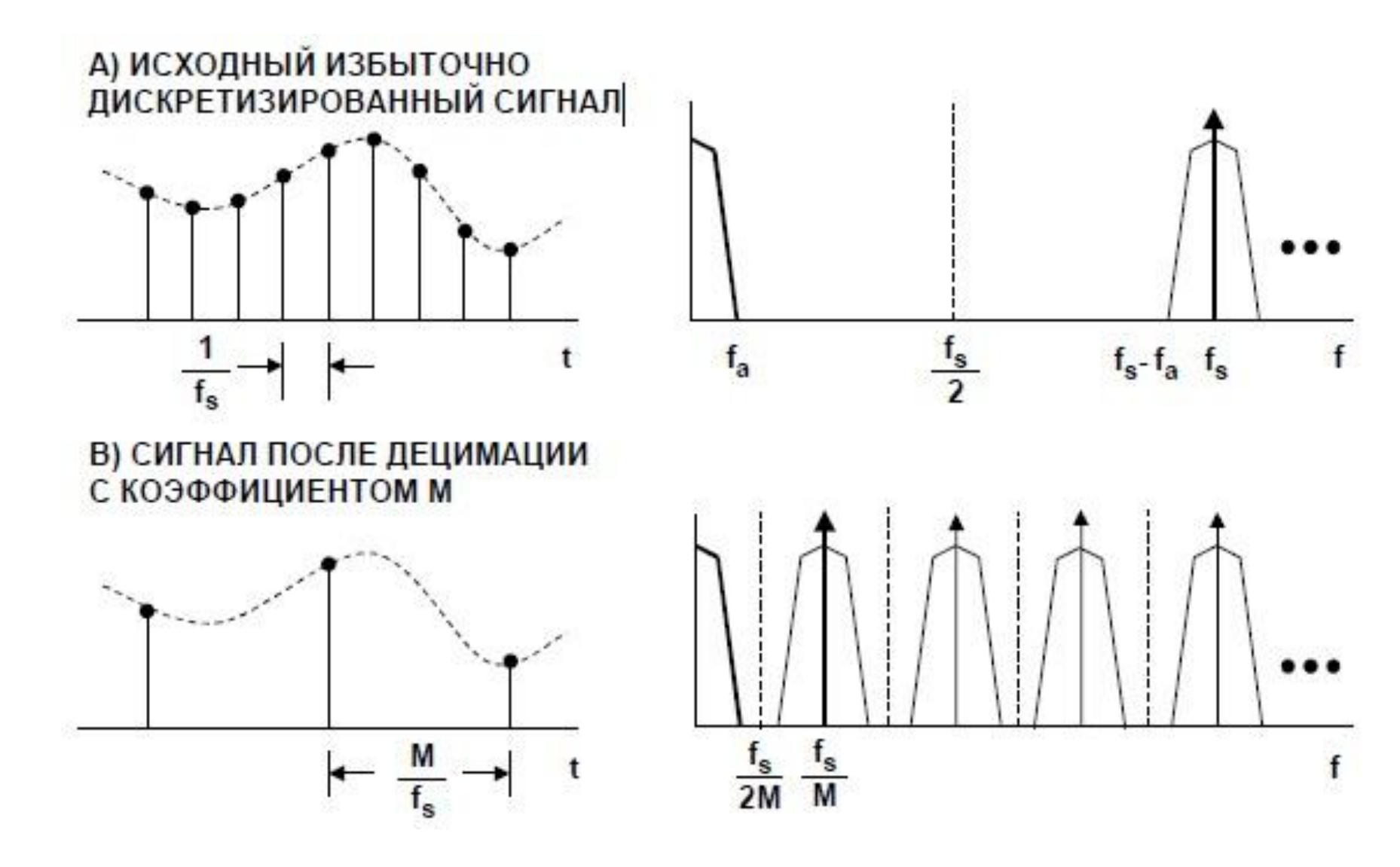

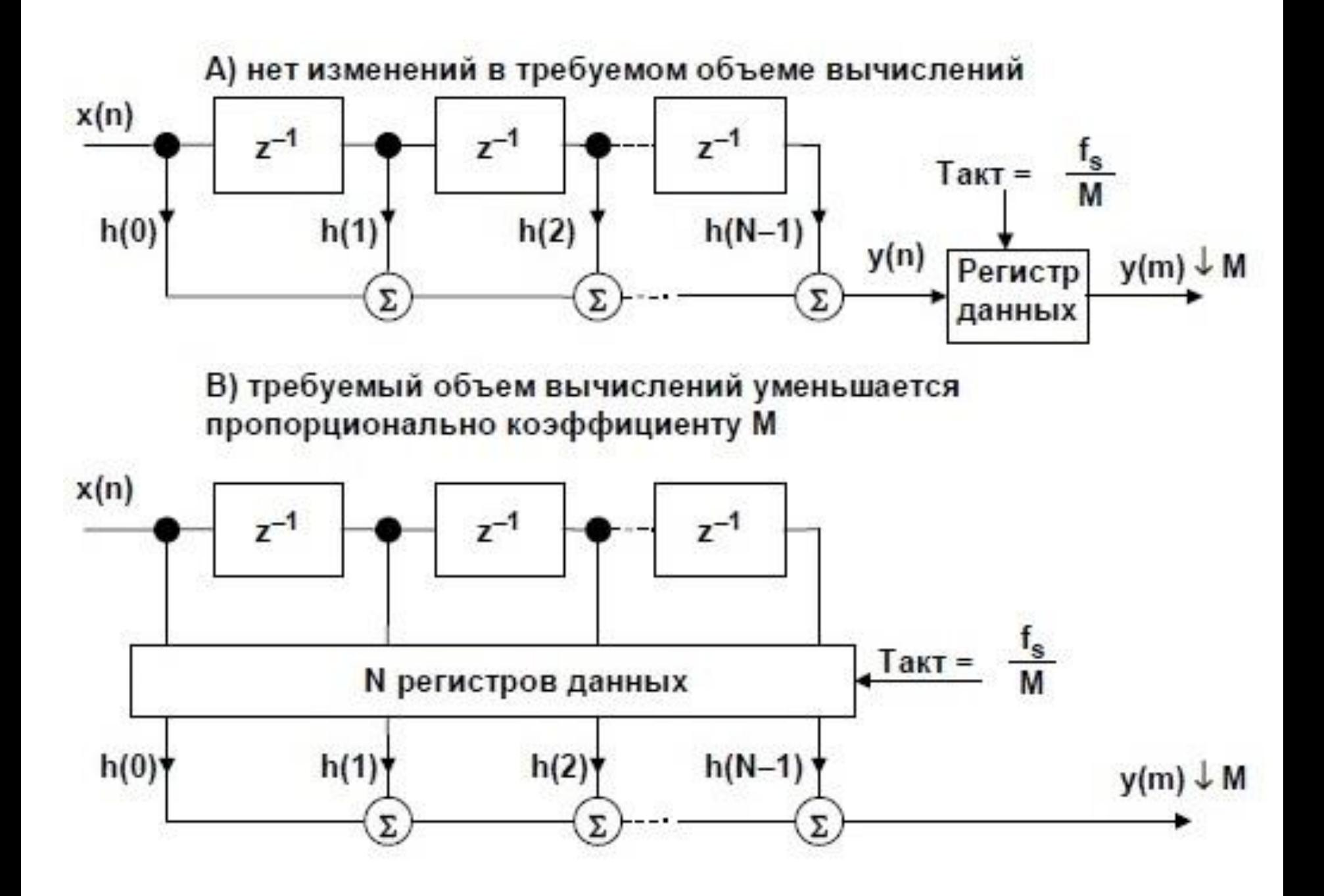

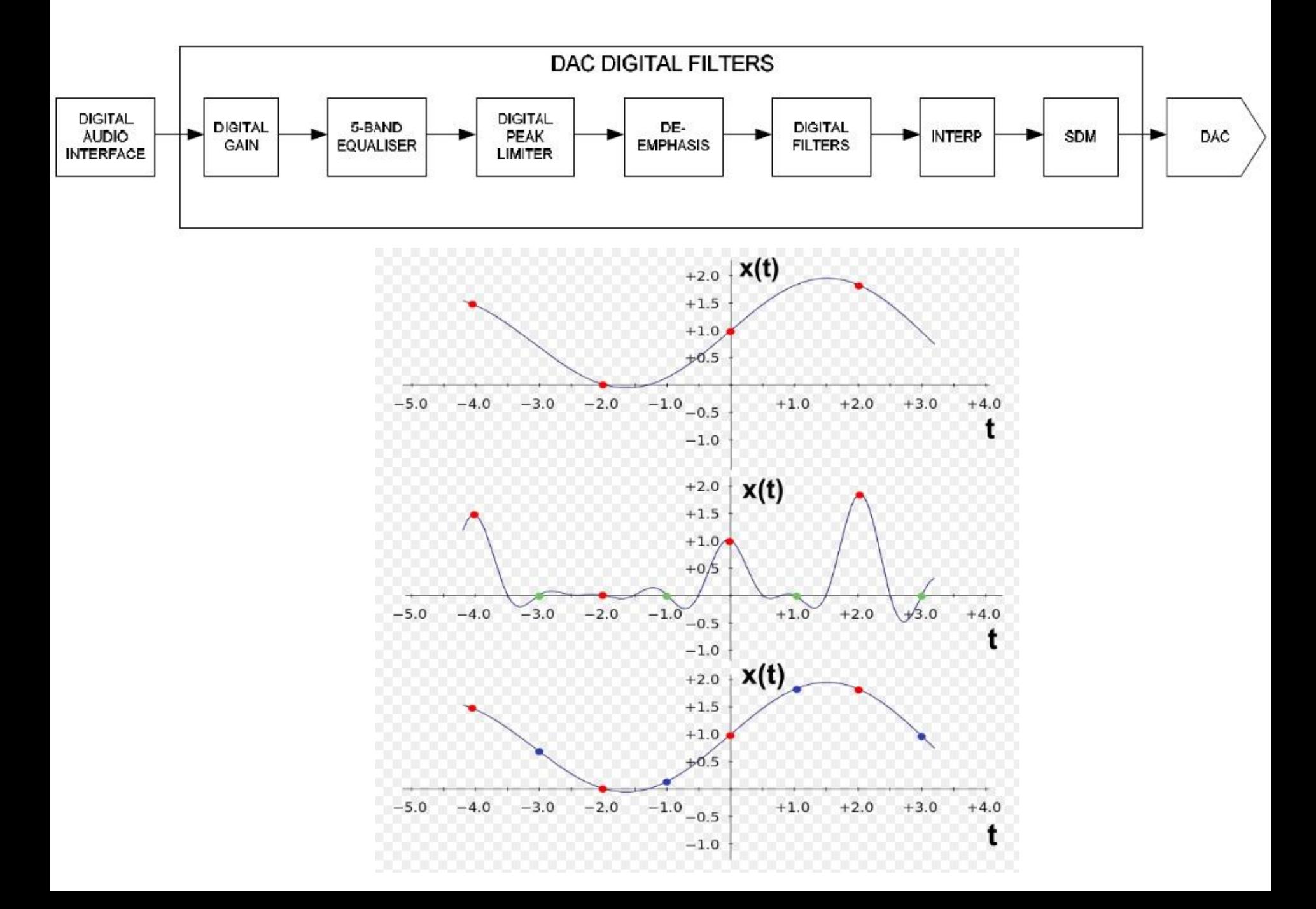

## **Интерполяция**

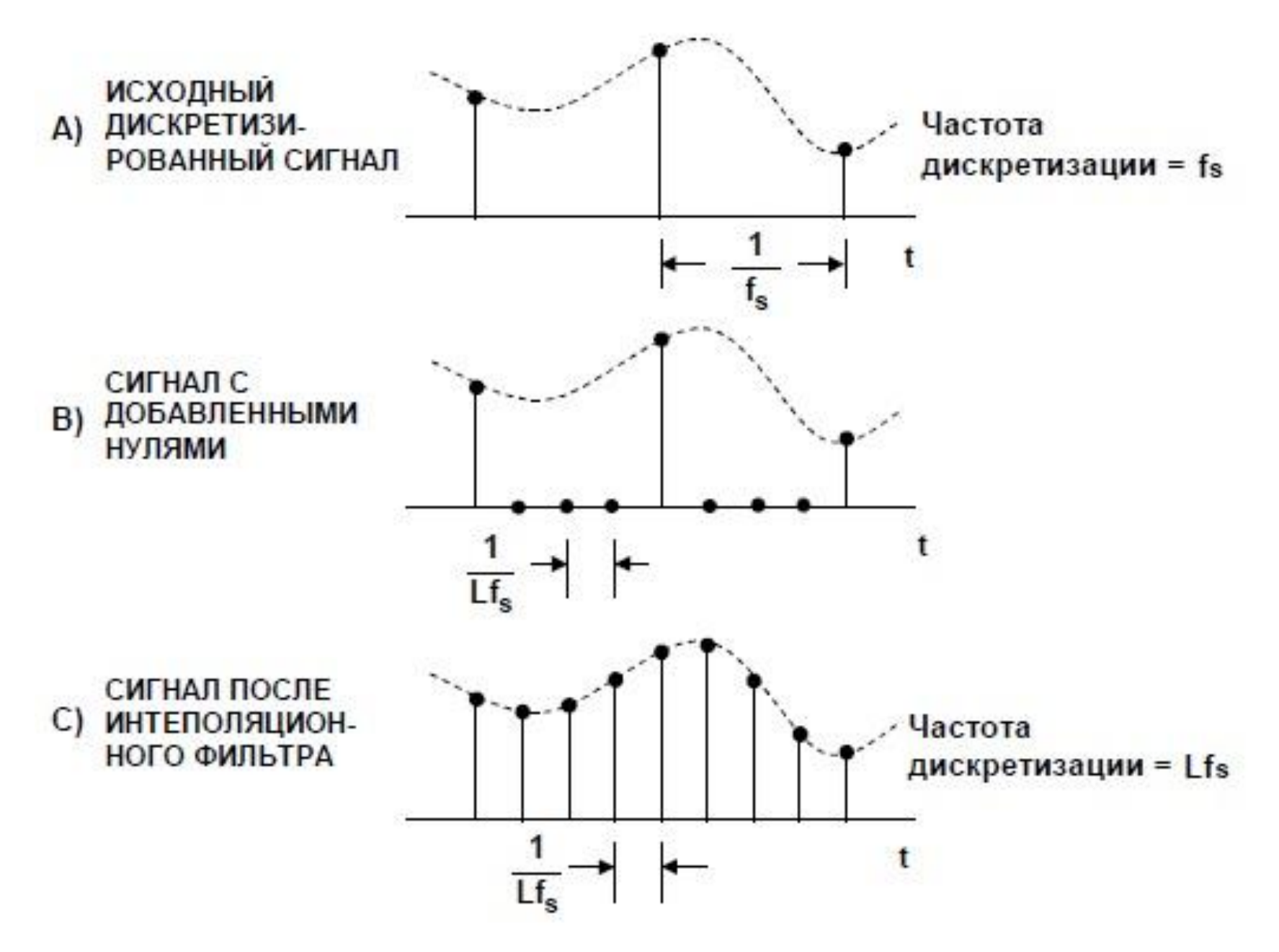

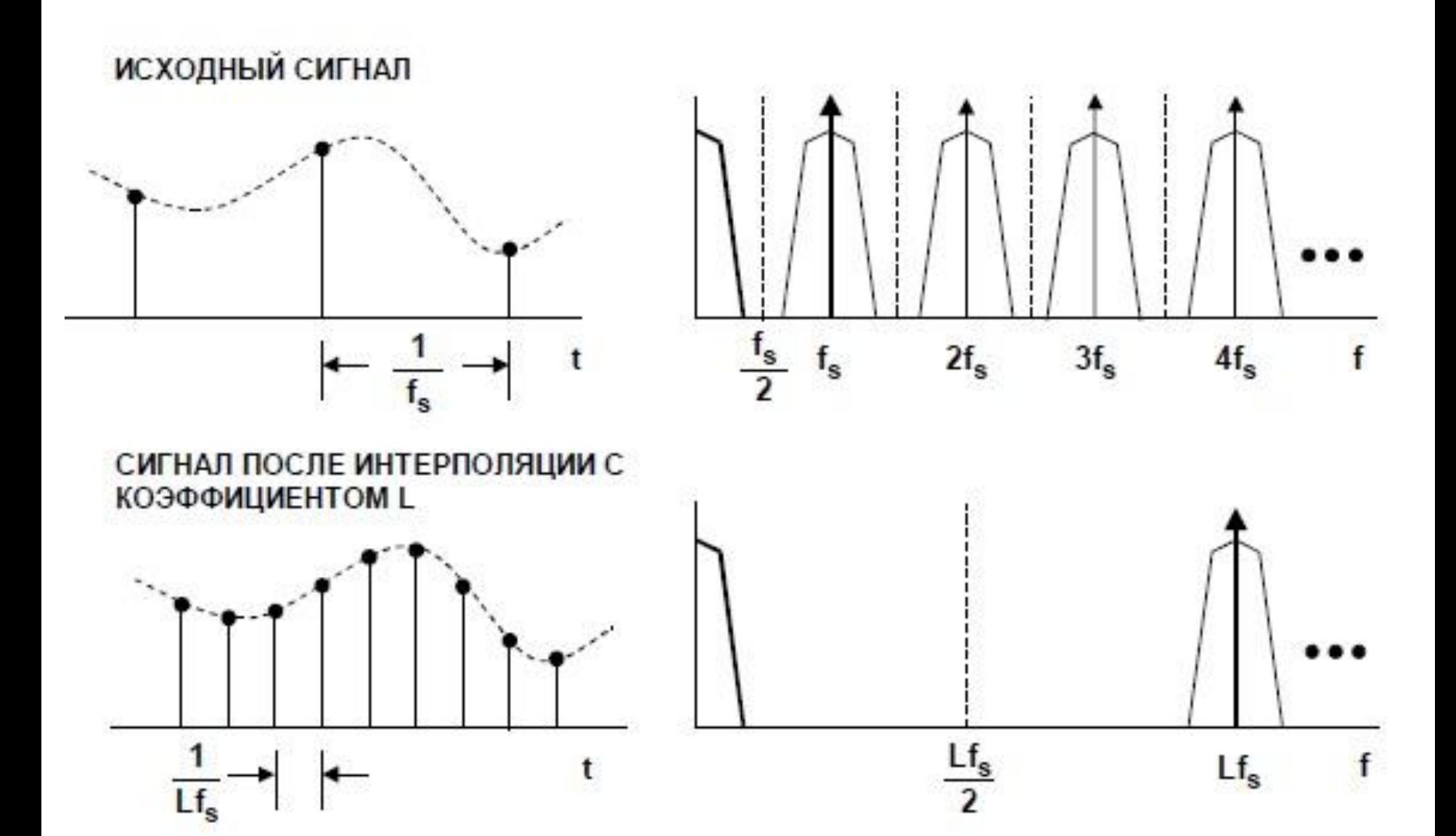

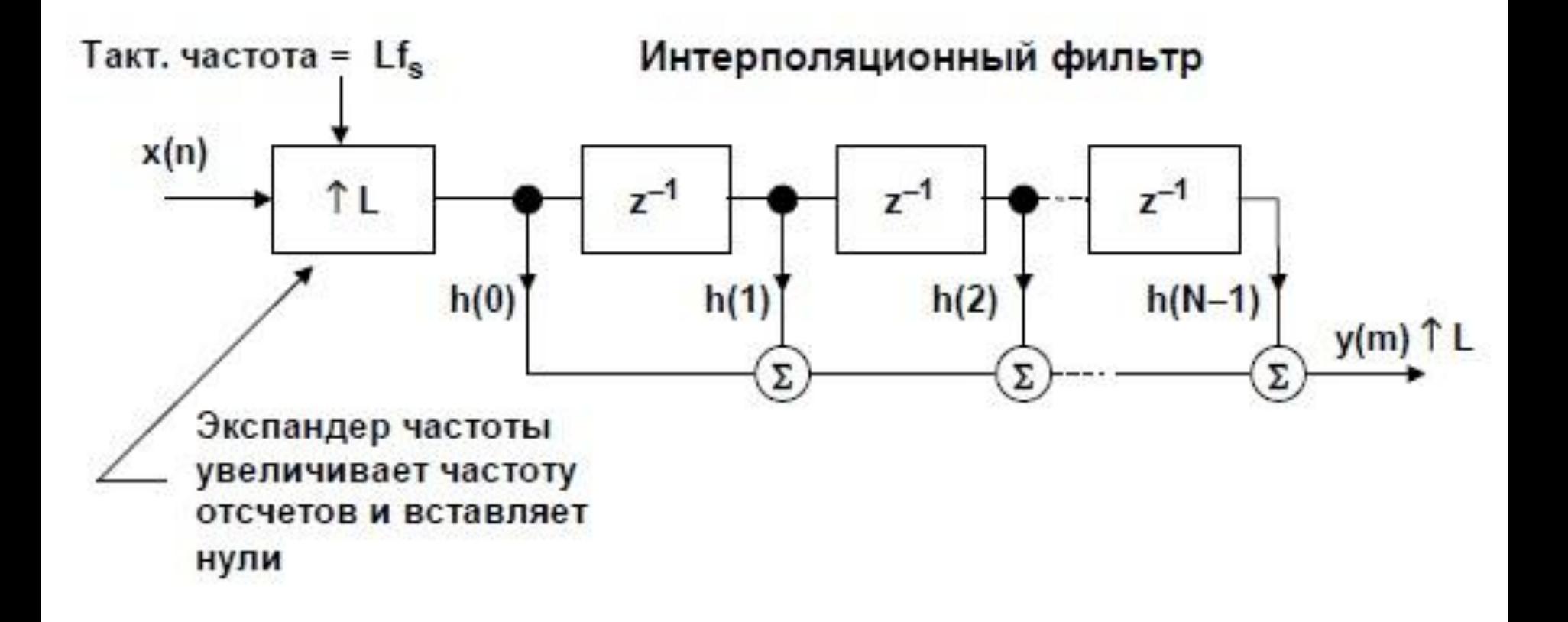

## Интерфейс I2S

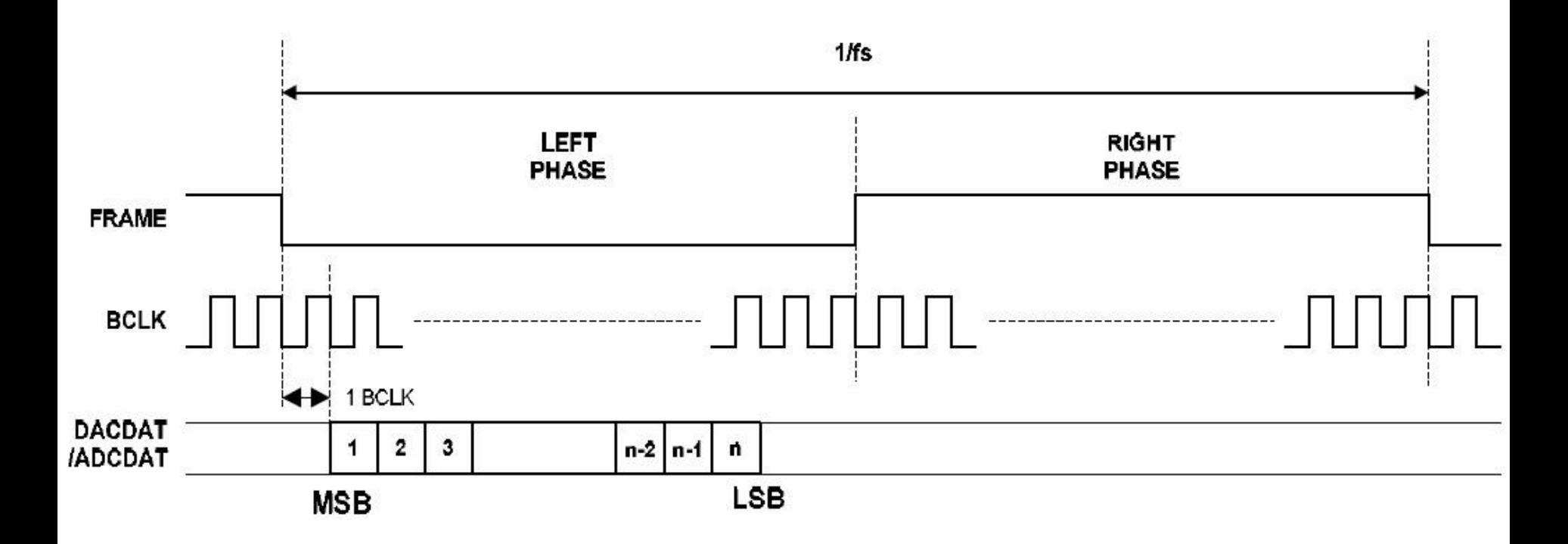

### typedef struct sWM8510Handle

{

int \* inputBuffer1;  $\frac{1}{2}$  /\* Ping Pong Input Buffer 1 \*/ int \* inputBuffer2;  $\frac{1}{2}$  /\* Ping Pong Input Buffer 2 \*/ int \* outputBuffer1;  $\frac{1}{2}$  /\* Ping Pong Output Buffer 1  $\frac{1}{2}$ int \* outputBuffer2;  $\frac{1}{2}$  /\* Ping Pong Output Buffer 2 \*/ volatile int currentSampleIndex; /\* Tracks the sample being processed \*/ volatile int currentFrameSize; /\* The size of the current frame being processed - 1\*/ volatile int newFrameSize; /\* The size of the new frame \*/ volatile int \* activeInputBuffer;  $\frac{1}{2}$  /\* The active ping pong input buffer \*/ volatile int \* activeOutputBuffer;  $\frac{1}{2}$  /\* The active ping pong output buffer \*/ volatile int statusFlag;  $\frac{1}{2}$  /\* Tracks the state of the driver  $\frac{1}{2}$ 

}WM8510Handle;

```
void WM8510Read(WM8510Handle * pHandle, int * data, int size)
{
     int * source;
      int sampleIndex;
```

```
 if((pHandle->statusFlag & WM8510DRV_GET_BUFFER_IND) == 0)
\{ source = pH and let = inputBuffer2; \}else { source = pHandle->inputBuffer1; }
```

```
if (size > WM8510DRV_CODEC_FRAME)
\{ size = WM8510DRV CODEC FRAME; \}
```

```
for(sampleIndex = 0; sampleIndex < size; sampleIndex++)
\{ data[sampleIndex] = source[sampleIndex]; \}
```
/\* Set the read busy flag indicating that no buffers are \* available for reading\*/

```
asm volatile("disi #0x4"); /* disable interrupts ^*/pHandle->statusFlag |= WM8510DRV_SET_READ_BUSY;
  __asm__ volatile(
```

```
void WM8510Write(WM8510Handle * pHandle, int * data, int size)
{
      int* destination;
      int sampleIndex;
```

```
 if((pHandle->statusFlag & WM8510DRV_GET_BUFFER_IND) == 0)
\{ destination = pHandle->outputBuffer2; \}else { destination = pHandle->outputBuffer1; }
```

```
if (size > WM8510DRV_CODEC_FRAME)
\{ size = WM8510DRV CODEC FRAME; \}
```

```
pHandle->newFrameSize = size;
```
}

```
for(sampleIndex = 0; sampleIndex < size; sampleIndex++)
\{ destination[sampleIndex] = data[sampleIndex]; \}
```

```
/* Set the write busy flag indicating that no buffers are 
 * available for writing */
  asm volatile("disi #0x4"); /* disable interrupts ^*/pHandle->statusFlag |= WM8510DRV_SET_WRITE_BUSY;
  asm volatile("disi \#0x0"); /* enable interrupts */
```

```
int WM8510IsWriteBusy(WM8510Handle *pHandle)
{
  return( ((pHandle->statusFlag & WM8510DRV_GET_WRITE_BUSY) == 0) ? 0 : 1); 
}
int WM8510IsReadBusy(WM8510Handle *pHandle)
{
  return( ((pHandle->statusFlag & WM8510DRV_GET_READ_BUSY) == 0) ? 0 : 1); 
}
```